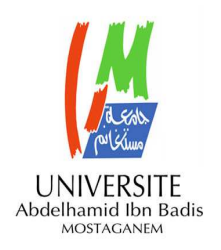

**MINISTERE DE L'ENSEIGNEMENT SUPERIEUR ET DE LA RECHERCHE SCIENTIFIQUE UNIVERSITE ABDELHAMID IBN BADIS MOSTAGANEM** 

# **Faculté des Sciences Exactes &de l'Informatique Département de Mathématiques et d'Informatique Filière Informatique**

**MEMOIRE DE FIN D'ETUDES Pour l'Obtention du Diplôme de Master en Informatique Option : Système d'Information Géographique**

# **Développement d'un outil cartographique Pour la caractérisation de l'état du bâti de la ville d'Oran**

## *Présenté par :*

- Bouchentouf Abdelmoumen
- Souane Moustafa

## *Encadré par:*

• Meguenni Bouhadjar (Attaché de recherche CTS – Arzew)

**Année Universitaire 2014/ 2015** 

## **Sommaire :**

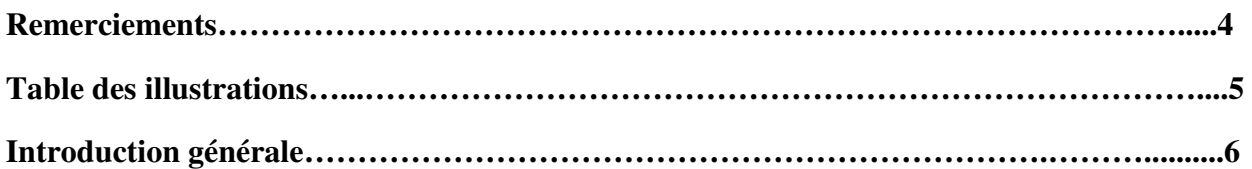

# **Chapitre I : Les SIG**

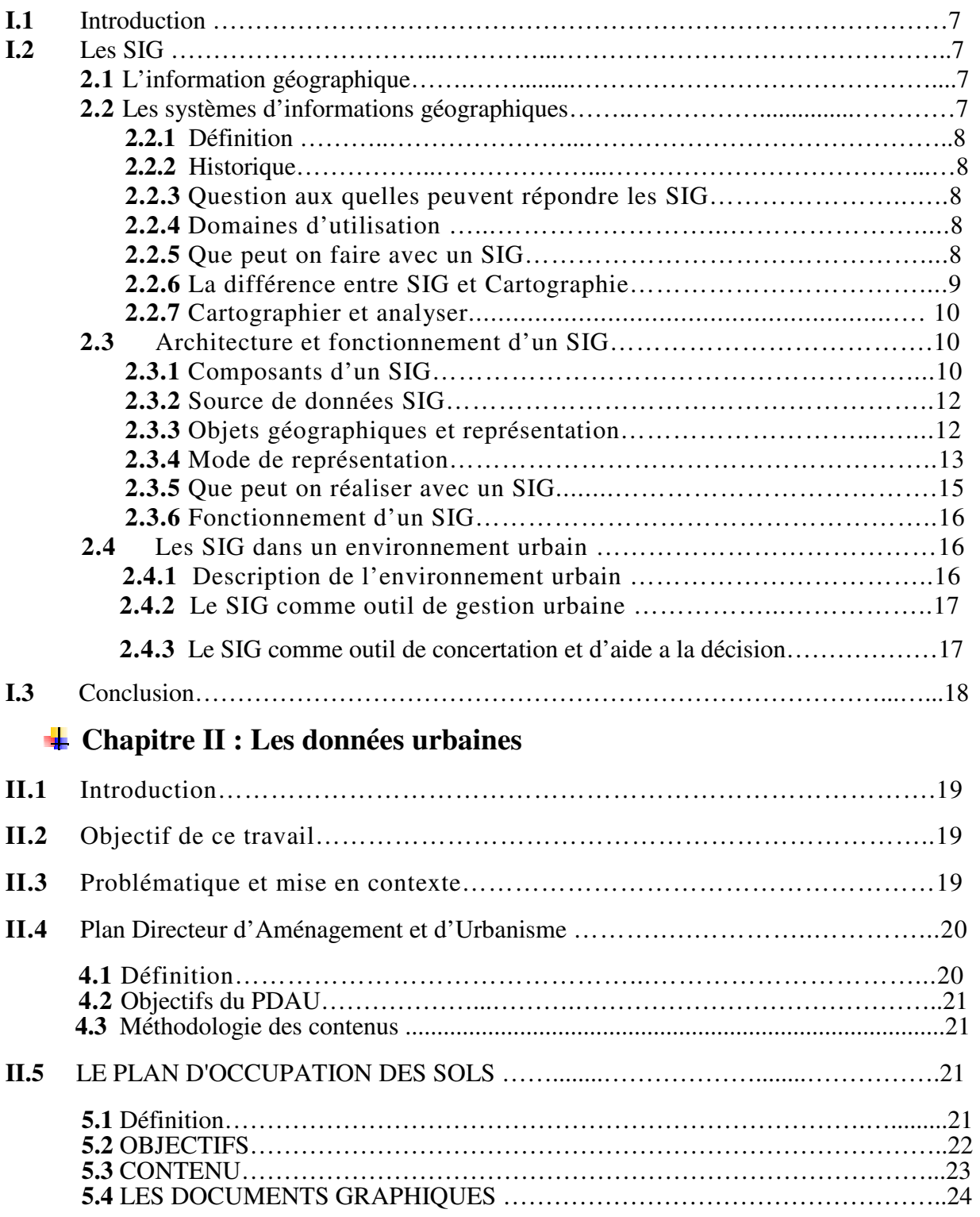

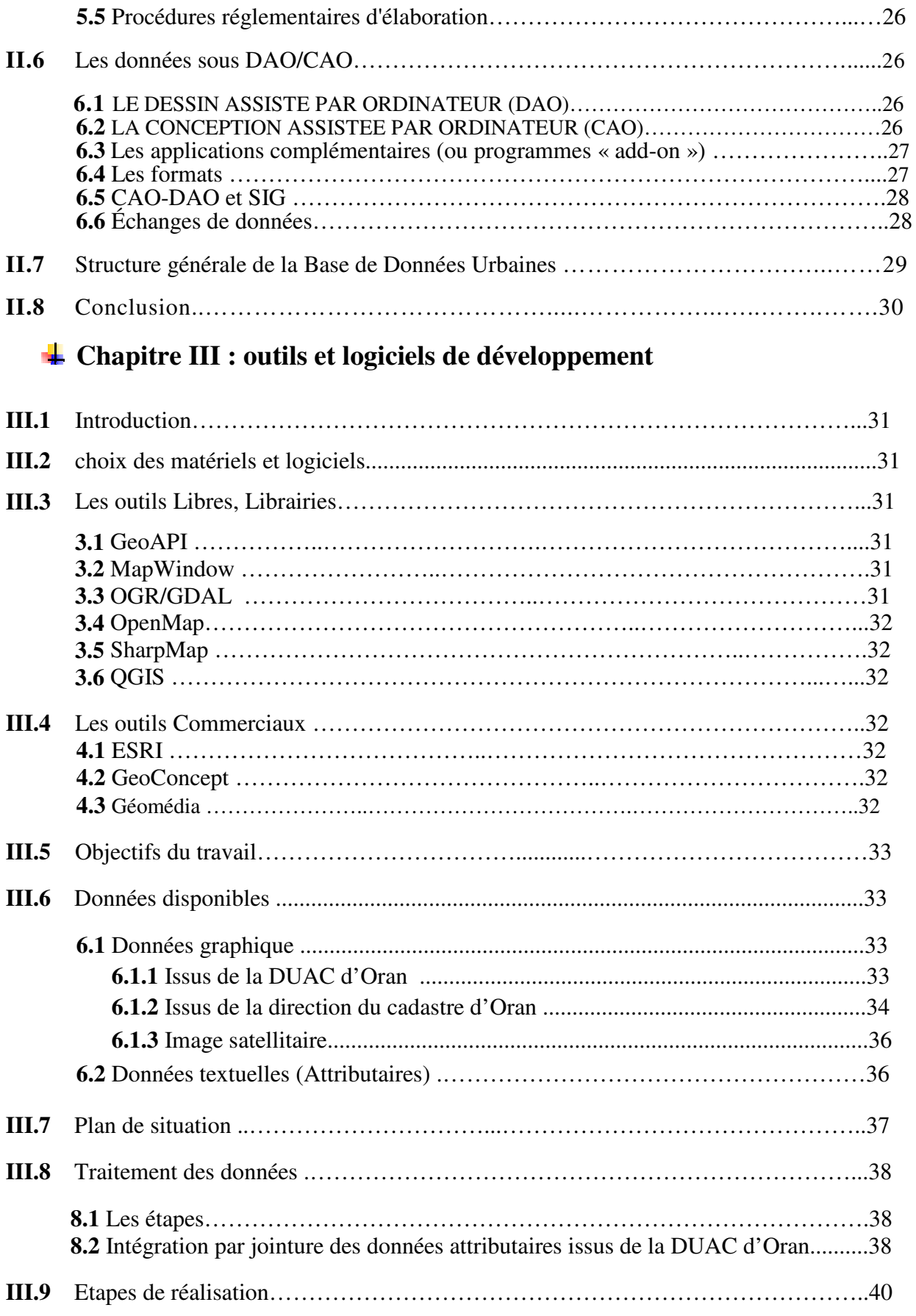

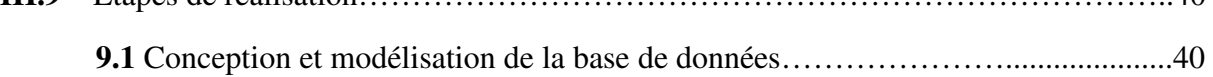

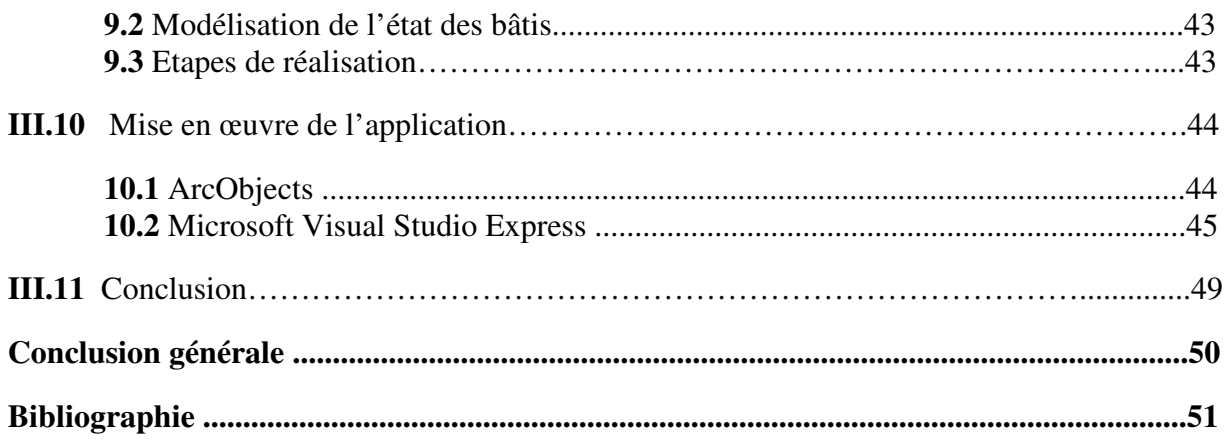

### **Introduction générale :**

La représentation des objets dans un Système d'Information (SI) a pris, depuis ces dernières années, des proportions de plus en plus importantes. Bien des Systèmes d'Information notamment Géographique (SIG) permettent d'intégrer des données pour en réaliser des visualisations impressionnantes de réalisme, permettre de s'y promener ou de survoler les différentes zones modélisées. Ces différentes fonctionnalités ont trouvé un écho très favorable et surtout des adeptes dans le domaine de l'aménagement, de la simulation de projets futurs, d'intégration dans le paysage, de l'information touristique high-tech, etc.

Les progrès technologiques dans le domaine de l'imagerie virtuelle, des cartes graphiques, des possibilités de visualisation et notamment les avancés réalisées grâce au développement des jeux virtuels offrent au monde de la géomatique des outils très performants d'exploitation de données.

Mais pour pouvoir en tirer le meilleur parti, il s'agit, comme pour tout SIG, de structurer les données de manière intelligente pour en permettre une exploitation et des traitements plus riches qu'une simple visualisation.

Nous proposons dans ce travail de dresser un état de l'art des SIG et des perspectives d'évolution, ainsi que les différents outils et technologies qui permettent d'étudier l'état du bâti.

Dans le premier chapitre nous exposant un état de l'art des SIG, ainsi que l'utilisation de ces outils dans notre vie quotidienne.

Le deuxième chapitre englobe les données urbaines et ses différents secteurs.

Le dernier chapitre sera consacré à la partie mise en œuvre de l'application réalisée dans ce contexte.

Et nous terminons ce mémoire avec par une conclusion et quelques perspective.

## **Table des illustrations :**

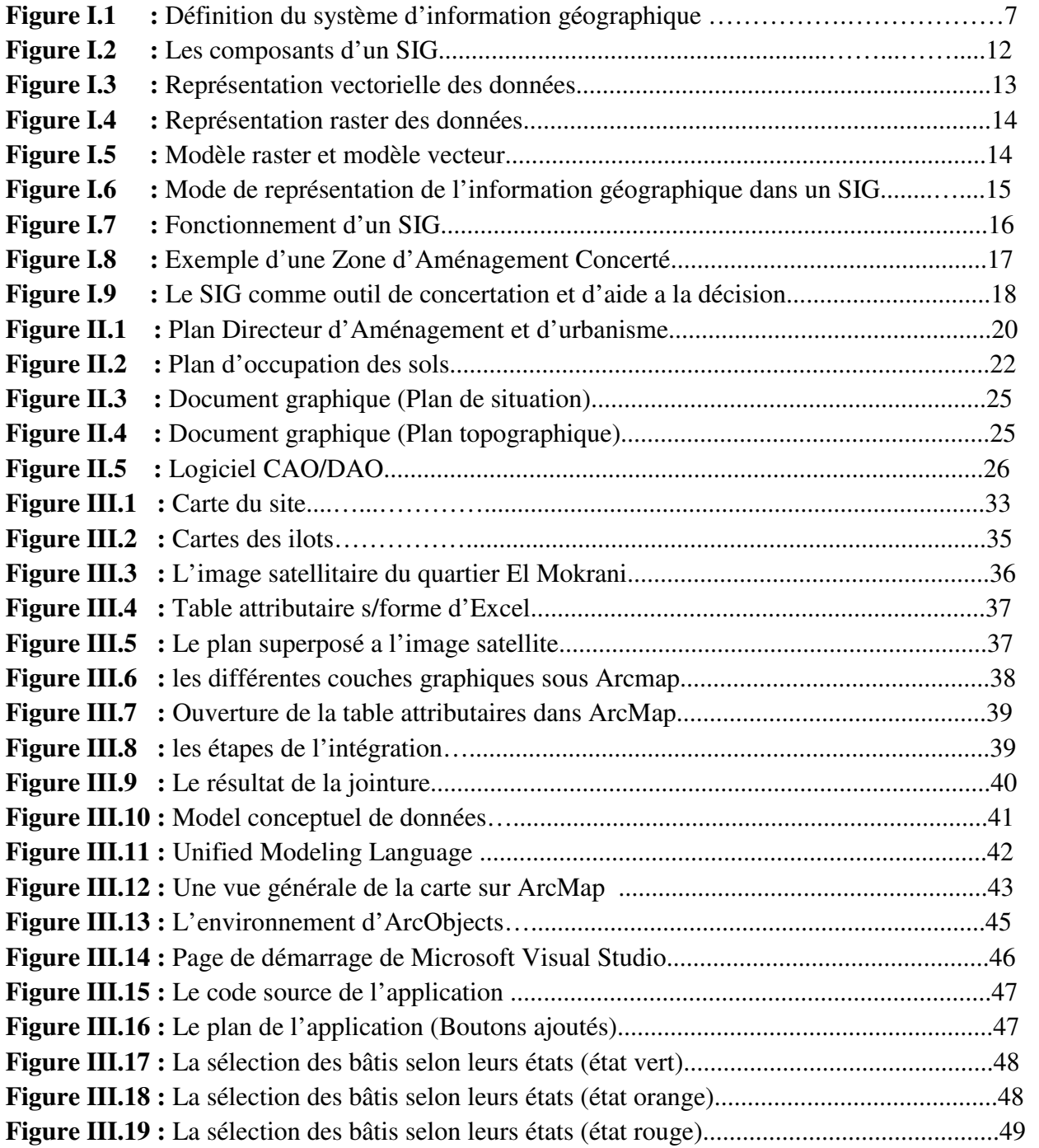

## **1. Introduction :**

Les SIG, outils de gestion, d'analyse et de représentation cartographique de données 2D et 3D sont devenus incontournables dans le contexte actuel. Ils permettent, entres autres, le partage de l'information géographique, la coordination et la gestion de situations suivant différents scénario (simulations), la culture de l'échange et la pratique de nouveaux usages auprès du grand public.

## **2. Les SIG**

## **2.1) L'information géographique :**

L'Information géographique, localisée ou spatiale est une information que l'utilisateur peut marquer sur un plan ou une carte, c'est en particulier l'information sur un objet naturel ou une ressource culturelle ou humaine ou économique: Parcelle cadastrale, segment de réseaux, mobilier urbain, etc.

L'information géographique est décrite dans un système de référence. Elle est complétée par des propriétés, des caractéristiques qui sont appelées attributs**. [1]** 

## **2.2) Les systèmes d'informations géographiques :**

## **2.2.1) Définition :**

Un système d'information géographique (SIG) est un système d'information permettant de créer, d'organiser et de présenter des données alphanumériques spatialement référencées, autrement dit géo référencées, ainsi que de produire des plans et des cartes. Ses usages couvrent les activités géomatiques de traitement, de partage et de diffusion de l'information géographique. La représentation est généralement en deux dimensions, mais un rendu 3D ou une animation présentant des variations temporelles sur un territoire sont possibles.

L'usage courant du système d'information géographique est la représentation plus ou moins réaliste de l'environnement spatial en se basant sur des primitives géométriques : points, des lignes, des polygones ou des maillages (format vecteur). À ces primitives sont associées des informations attributaires telles que la nature (route, voie ferrée, forêt, etc.) ou toute autre information contextuelle (nombre d'habitants, type ou superficie d'une commune par exemple). Le domaine d'appartenance de ce type de systèmes d'information est celui des sciences de l'information géographique. **[1]**

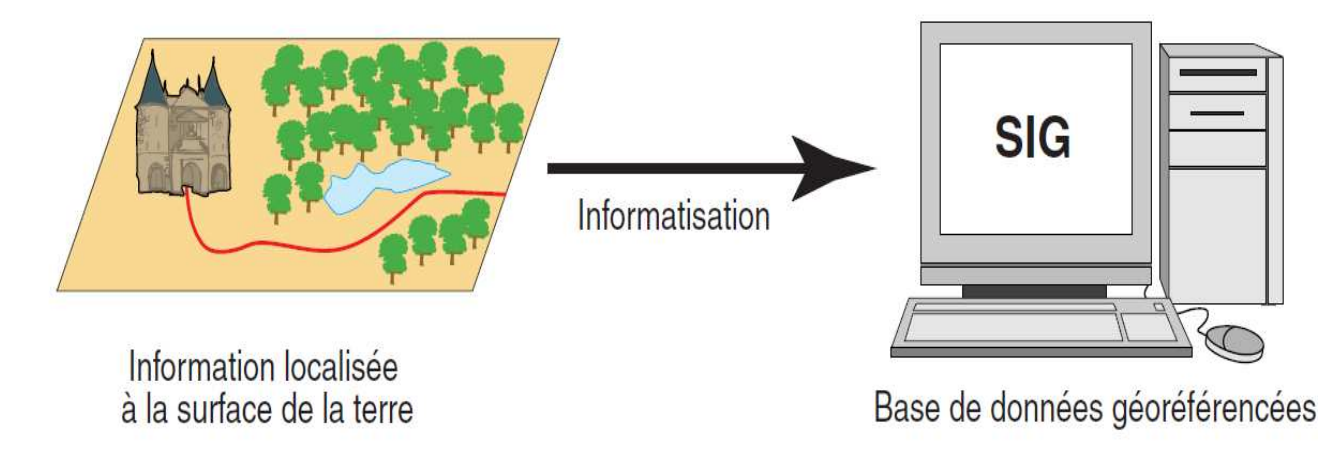

**Figure I.1 :** Définition du système d'information géographique

## **2.2.2) Historique :**

On distingue trois périodes principales dans l'évolution des SIG :

- fin des années 1950 milieu des années 1970 : début de l'informatique, premières cartographies automatiques et naissance de l'éditeur de logiciels SIG ESRI (en 1969) ;
- milieu des années 1970 début des années 1980 : diffusion des outils de cartographie automatique/SIG dans les organismes d'État (armée, cadastre, services topographiques...) ;
- depuis les années 1980 : croissance du marché des logiciels, développements des applications sur PC, mise en réseau (bases de données distribuées, avec depuis les années 1990, des applications sur Internet) et une banalisation de l'usage de l'information géographique (cartographie sur Internet, calcul d'itinéraires routiers, utilisation d'outils embarqués liés au GPS...), apparition de logiciels libres ou d'outils dédiés aux pratiques coopératives**. [2]**

## **2.2.3) Question aux quelles peuvent répondre les SIG :**

Un SIG doit répondre à cinq questions, quel que soit le domaine d'application :

**Où** : où se situe le domaine d'étude et quelle est son étendue géographique ?

**Quoi** : quels objets peut-on trouver sur l'espace étudié ?

**Comment** : comment les objets sont-ils répartis dans l'espace étudié, et quelles sont leurs relations ? C'est l'analyse spatiale.

**Quand** : quel est l'âge d'un objet ou d'un phénomène ? C'est l'analyse temporelle.

**Et si** : que se passerait-il s'il se produisait tel événement ? **[3]**

### **2.2.4) Domaines d'utilisation :**

Les domaines d'application des SIG sont aussi nombreux que variés. Citons cependant :

- − Tourisme (gestion des infrastructures, itinéraires touristiques)
- − Marketing (localisation des clients, analyse du site)
- − Planification urbaine (cadastre, POS, voirie, réseaux assainissement)
- − Protection civile (gestion et prévention des catastrophes)
- − Transport (planification des transports urbains, optimisation d'itinéraires)
- − Hydrologie
- − Forêt (cartographie pour aménagement, gestion des coupes et sylviculture)
- − Géologie (prospection minière)
- − Biologie (études du déplacement des populations animales)
- − Télécoms (implantation d'antennes pour les téléphones mobiles) **[4]**

### **2.2.5) Que peut-on faire avec un SIG :**

Les logiciels liés au SIG permettent, entre autres :

\* de stocker sous forme numérique de gros volumes géographiques de manière centralisée et durable. Par rapport au papier ou aux micro-fiches, les supports informatiques actuels (disque durs, CDroms, DVDroms, entrepôts de données, cloud…), assurent une meilleure conservation des données. Le SIG perpétue la mémoire du territoire.

\* d'afficher et de consulter les données sur l'écran, de superposer plusieurs couches d'informations, de rapprocher des informations de différentes natures (topographique, environnementale, sociale, économique), d'effectuer des recherches à partir de certains critères (qualitatifs et/ou quantitatifs).

\* d'actualiser ou de modifier les données sans avoir a recréer un document.

- \* d'analyser les données en effectuant par exemple des calculs de surface ou de distance.
- \* d'ajouter ou d'extraire des données, de les transformer pour les mettre a disposition d'un prestataire.
- \* d'éditer des plans et des cartes a la demande et en grand nombre a des couts peu élevés. **[3]**

## **2.2.6) La différence entre SIG et Cartographie :**

Un SIG regroupe à la fois les dispositifs de collecte, de traitement et de restitution de l'information géographique.

Actuellement, le terme de SIG est employé pour parler de plusieurs choses distinctes; mais dans tous les cas, un SIG est un logiciel graphique couplé à une base de données géographique (ou un logiciel de géographie couplé à une base de données). C'est un ensemble constitué d'un logiciel, mais aussi de données, de procédés et d'utilisateurs.

Il est nécessaire de distinguer la cartographie automatique des SIG.

Alors que la cartographie est l'art de la représentation (de manière réelle, théorique,

thématique ou schématique), les SIG sont basés sur l'analyse et l'interprétation de données dans un espace donné représenté sur une carte. Bien sur la carte sera d'abord créée, c'est pourquoi :

- tout logiciel de SIG a des fonctions cartographiques;
- le lien est si étroit entre les SIG et la cartographie;
- la limite entre les SIG et la cartographie est si confuse;
- une utilisation de base des SIG est souvent considérée comme de la cartographie. **[2]**

## **2.2.7) Cartographier et analyser :**

Il existe sur chaque territoire un patrimoine de données géographiques (ortho photographies, bases de données topographiques, etc.) ou thématiques susceptibles d'être représentées dans un SIG. La première étape de la constitution d'un SIG pour un territoire est donc de faire un inventaire de ces données.

Les organismes en charge des différents domaines d'un territoire peuvent soit décider de constituer un SIG prenant en compte l'ensemble des problématiques, soit mettre en place un dispositif plus léger, restreint à un champ thématique clairement identifié. Le dimensionnement d'un SIG dépendra essentiellement des objectifs que l'on souhaite atteindre en l'exploitant. Il prendra alors la forme d'un outil à part entière, avec une équipe dédiée au sein de l'organisme, ou celle d'une interface Web de renseignement et de consultation. La taille d'un territoire n'a pas forcement d'influence sur l'importance du SIG. Les thématiques à traiter en auront davantage. Ainsi l'équipe dédiée au SIG d'une grande agglomération se verra confier la gestion de bases de données géographiques sur des thèmes aussi divers que la voirie, le mobilier urbain, les réseaux, les espaces verts, les permis de construire, les adresses, la collecte des ordures ménagères, etc.

Une fois constitué, le SIG doit :

- aider à résoudre les problèmes posés par la gestion des données urbaines par une aide à l'analyse et au diagnostic ;
- instaurer une dynamique fédérative permettant l'ouverture du dialogue, l'échange et le partage des données entre utilisateurs ;
- servir de support prospectif offrant une approche globale et transversale pour les utilisateurs, les décideurs et les citoyens.

La mise en place d'un SIG aboutit souvent dans un premier temps à un dispositif organisationnel et opérationnel permettant :

- la consultation des plans cadastraux, des ortho photographies du territoire à différentes dates, d'un référentiel d'adresses et d'un référentiel topographique indiquant les éléments du territoire dans leurs trois dimensions : X, Y et Z ;
- la consultation de données dites « métiers » (thématiques), spécifiques au territoire, comme la cartographie des POS/PLU et des cartes communales, la cartographie des servitudes d'utilités publiques, des propriétés foncières, des périmètres scolaires, des signalisations lumineuses, des réseaux d'assainissement, des zones naturelles protégées, des bâtiments classés, etc. ;
- La consultation de cartes thématiques réalisées en amont de la publication et présentées (par exemple) sous la forme d'un atlas du territoire prenant en compte différents types de données (démographie, habitat, population et densité, économie…). Cette capitalisation de données thématiques et géographiques correspond à une étape dite de connaissance du territoire. Viennent ensuite les étapes d'analyse et d'étude. L'analyse du territoire consiste à produire une méthode adaptée à une problématique. Cette phase aboutit à la production d'une nouvelle couche d'informations, d'une nouvelle carte ou de nouveaux tableaux. On peut donner comme exemple l'observation et la qualification de l'étalement urbain en périphérie des villes, ou encore la mesure de la densité d'équipements et de services dans divers quartiers.

Plusieurs échelles peuvent être utilisées pour analyser de façon pertinente un territoire. Des grandes ou très grandes échelles (1/10 000e au 1/200e) permettent l'accès à des données très détaillées pour mener des analyses de projets urbains avec des informations concernant les parcelles, bâtiments, voiries, mobilier urbain. Ces échelles sont également appropriées pour l'élaboration ou la révision d'un PLU. **[2]**

## **2.3) Architecture et fonctionnement d'un SIG :**

## **2.3.1) Composants d'un SIG :**

Un système d'information géographique est constitué de cinq composants majeurs qui gèrent l'information géographique.

 $\triangleright$  Les logiciels spécialisés :

Ils assurent les six fonctions suivantes (parfois regroupées sous le terme des « *6A* ») :

- saisie des informations géographiques sous forme numérique (*Acquisition*)
- gestion de base de données (*Archivage*)
- manipulation et interrogation des données géographiques (*Analyse*)
- mise en forme et visualisation (*Affichage*)
- représentation du monde réel (*Abstraction*)
- la prospective (*Anticipation*).
- > Les données :

Les données géographiques sont importées à partir de fichiers ou saisies par un opérateur. Une donnée est dite « géographique » lorsqu'elle fait référence à un (ou plusieurs) objet(s) localisé(s) à la surface de la Terre. Ses coordonnées sont définies par un système géodésique (ou système de référence spatiale).

### $\triangleright$  Les matériels informatiques :

Le traitement des données se fait à l'aide des logiciels sur un ordinateur de bureau ou sur un ordinateur durci directement sur le terrain. L'ordinateur de terrain avec GPS et laser télémètre permet la cartographie et la collecte des données. La construction de la carte en temps réel et la visualisation de la carte sur le terrain augmente la productivité et la qualité

du résultat. La tendance depuis les années 2000 est à une cartographie précise et interactive, où l'analyse des données se font de plus en plus in situ, sur le terrain, de même que la validation. Des systèmes client-serveur en intranet, extranet voire *via* Internet facilitent ensuite, et de plus en plus, la diffusion des résultats

> Les savoir-faire :

Un système d'information géographique fait appel à une connaissance technique et à divers savoir-faire, et donc divers métiers, qui peuvent être effectués par une ou plusieurs personnes. Le spécialiste doit mobiliser des compétences en géodésie (connaissance des concepts de système de référence et de système de projection), en analyse des données, des processus et de modélisation (analyse Merise, langage UML par exemple), en traitement statistique, en sémiologie graphique et cartographique, en traitement graphique. Il doit savoir traduire en requêtes informatiques les questions qu'on lui pose. Toutes les compétences techniques se retrouvent dans le métier de géomaticien, compétences auxquelles viennent se greffer des compétences "métiers" thématiques.

### $\triangleright$  Les utilisateurs :

Comme tous les utilisateurs de systèmes d'information géographique ne sont pas forcément des spécialistes, un tel système propose une série de boîtes à outils que l'utilisateur assemble pour réaliser son projet. N'importe qui peut, un jour ou l'autre, être amené à utiliser un SIG. Le niveau de compétences requis pour la conduite des opérations les plus basiques, est généralement celui de technicien supérieur. Mais afin d'assurer une bonne qualité d'interprétation des résultats de l'analyse des données et des opérations avancées, celles-ci sont généralement confiées à un ingénieur disposant d'une bonne connaissance des données manipulées et de la nature des traitements effectués par les logiciels. Enfin, des spécialistes sont parfois amenés à intervenir sur des aspects techniques précis. **[2]** 

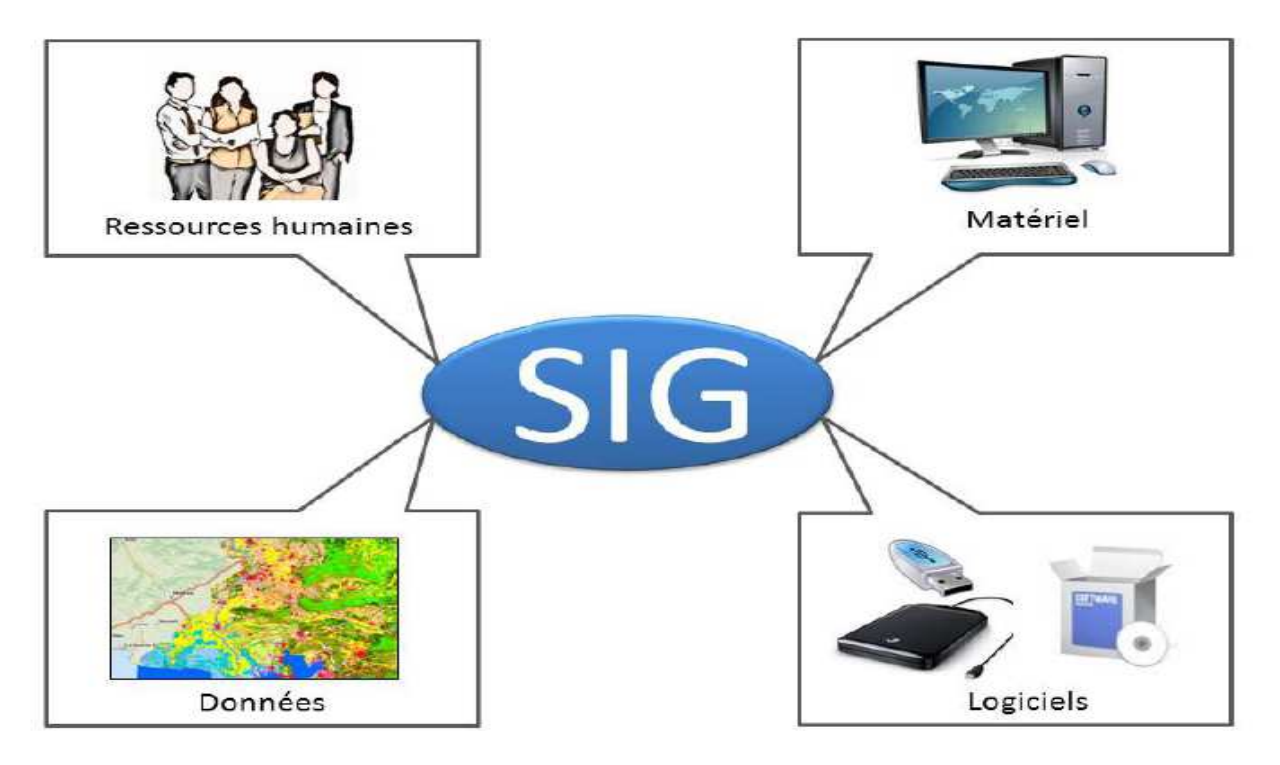

**Figure I.2 :** Les composants d'un SIG

### **2.3.2) Source de données SIG :**

La collecte des données SIG peut se faire de plusieurs manières :

- > La photographie aérienne.
- Imagerie satellitaire (télédétection).
- > La rastérisation des données.
- > Modèle numérique de terrain (MNT).
- > Plan ou carte scannée.
- > L'importation des données numériques raster.
- > La numérisation.
- La vectorisation automatique des données raster.
- La photo interprétation sur écran (PIAO).
- $\triangleright$  Modèle vectoriel de relief (TIN).
- $\triangleright$  GPS.
- …. **[1]**

## **2.3.3) Objets géographiques et représentation :**

L'information géographique contient soit une référence géographique explicite (latitude & longitude ou grille de coordonnées nationales) ou une référence géographique implicite (adresse, code postal, nom de route...). Le géocodage, processus automatique, est utilisé pour transformer les références implicites en références explicites et permettre ainsi de localiser les objets et les événements sur la terre afin de les analyser.

Les données géographiques possèdent quatre composantes :

- − Les *données géométriques* ou *attributaires* renvoient à la forme et à la localisation des objets ou phénomènes ;
- − Les *données descriptives* (qui font partie des données attributaires) renvoient à l'ensemble des attributs descriptifs des objets et phénomènes à l'exception de la forme et de la localisation ;
- − Les *données graphiques* renvoient aux paramètres d'affichage des objets (type de trait, couleur...) ;
- − Les *métadonnées* associées, c'est-à-dire les données sur les données (date d'acquisition, nom du propriétaire, méthodes d'acquisition...).

Trois types d'entités géographiques peuvent être représentés :

- − le point (x,y) ou *ponctuel* ;
- − la ligne ((x1,y1), ..., (xn, yn)) ou *linéaire* ;
- − le polygone ou *surfacique*. **[3]**

Les Systèmes d'Information Géographique exploitent deux différents types de modèles pour représenter l'information géographique:

### **2.3.4) Mode de représentation :**

### **1. Mode vecteur :**

Dans ce mode les dessins sont constitués de deux formes élémentaires appelés primitives, les éléments habituels utilisés sont : le point, la ligne, le polygone (zone, surface)

### **1.1Point :** le paire [x,y]

Représenté par les coordonnées point (x,y), noté par (.)

## **1.2Ligne :**

Liste des points remarquables (polyligne ou mixiligne)

Polyligne : un segment peut correspond a une suite d'arcs rectiligne.

Mixiligne : un segment peut comporter des courbes approximés par des arcs de cercle, des paraboles … etc.

Ligne(x1, y1 ; x2, y2 ;...)

## **1.3Polygone :**

Défini par sa frontière (ligne fermée) Polygone $(x1, y1; x2, y2; ...; x1, y1)$ 

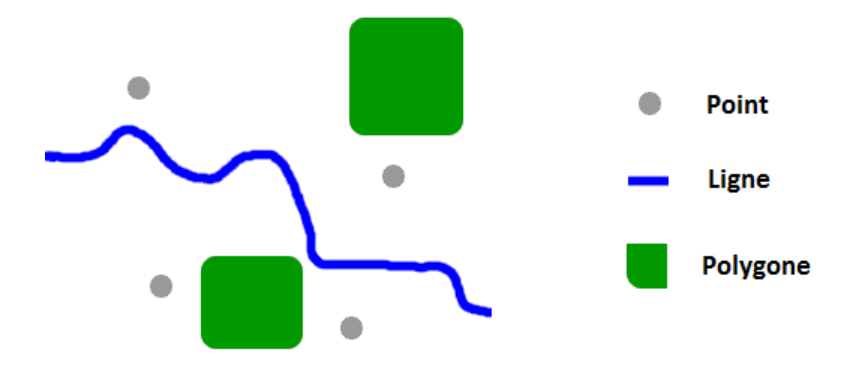

**Figure I. I.3 :** Représentation vectorielle des données

## **2. Mode raster :**

L'espace est divisée régulièrement sous forme de cellule (pixel) de taille et de forme identique, chaque cellule est référencée par une ligne et une colonne et contient une valeur numérique.

La forme des objets est identifiée par le voisinage de pixel de valeurs identiques ou proche.

## **2.1Forme ponctuelle :**

Un pixel de valeur distinct de ses voisins plus homogènes homogènes.

## **2.2Forme linéaire :**

Suite de pixel néant que deux voisins au plus de valeurs identiques ou proches distincts de leur environnement.

## **2.3 Forme zonale (surfacique):**

Ensemble connexe de pixel de valeurs proches entouré de pixels de valeurs différentes. **[1]**Exemple :

| R | L                | L        |              |   | L | L           | R |                  |
|---|------------------|----------|--------------|---|---|-------------|---|------------------|
| Ľ | $\bar{\text{R}}$ | L        | L            | L | L | R           | R |                  |
| t | L                | R        | $\mathbb{R}$ | R | L | $\mathbb R$ | L | H: point         |
| Ł | Ĺ                | п.       | Ł            | Ľ | K | Ľ           |   | <b>B</b> : ligne |
| B | в                | È        | в            | B | B | в           | B |                  |
| s | ë                | <b>O</b> | œ            | ¢ | e | s           | s | C: zone          |
| s | e                | e        | e            | c | e | s           | s |                  |
| s | s                | s        | s            | s | s | s           | s |                  |

 **Figure Figure I.4 :** Représentation raster des données

Un SIG moderne se doit d'exploiter simultanément ces deux types de représentation. Nous donnons ici une représentation graphique de ces deux modèles :

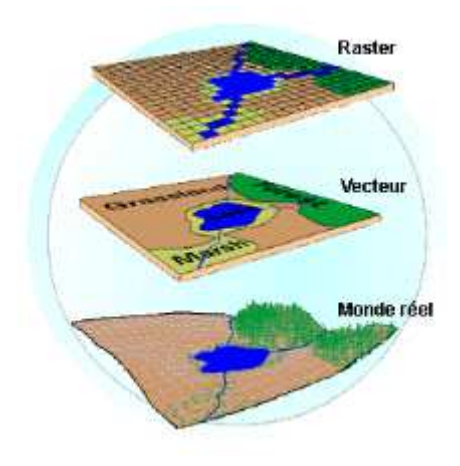

**Figure Figure I.5:** Modèle raster et modèle vecteur

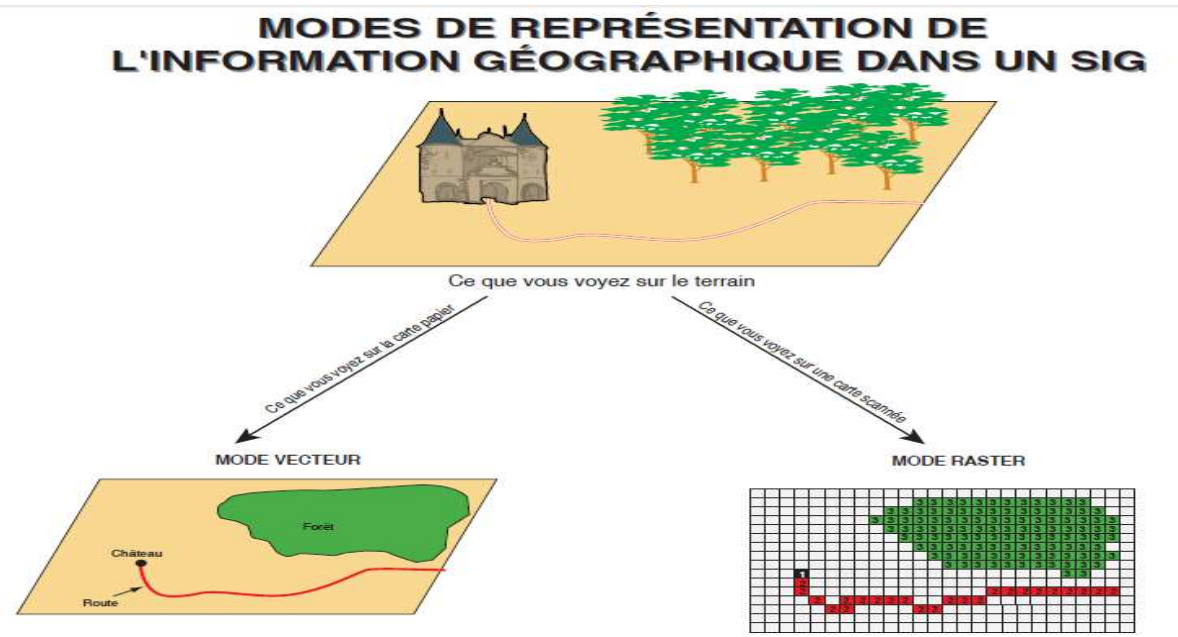

Figure I.6: Mode de représentation de l'information géographique dans un SIG

### **2.3.5) Que peut-on réaliser avec un SIG? :**

Un système de SIG est un excellent outil d'aide à la décision.

Qui tire vraiment bénéfice des SIG? Toute personne qui requiert l'analyse d'un espace géographique. En dépit des dispositifs extrêmement avancés inhérents à un SIG, peu d'utilisateurs poussent réellement le système à ses limites.

Sont énumérées ci-dessous certaines des applications des SIG, des plus simples aux plus complexes.

### - Niveau SIMPLE :

Consultation de données – Fournis des réponses aux questions du type : est-ce qu'un lieu donné existe? Où peut-on trouver tels ou tels objets. Quelle est l'ampleur d'un phénomène?

Gestion de données et mises à jour : Gestion d'objets et leurs attributs : changements, ajouts, suppressions, assemblage, copier/coller.

Création de données – Réalisé par importation de données ou par digitalisation.

### - Niveau INTERMEDIAIRE :

Superposition de données – C'est en relation avec la production de cartes.

Interprétation de données – Pour l'analyse statistique simple et les analyses thématiques.

Interrogation de données – sélection, requêtes et requêtes structurées (SQL). Quels objets satisfont à des critères donnés?

- Niveau AVANCE :

Analyse spatiale : Modes Vecteurs et Raster

Interpolation spatiale et analyse statistique avancée : En se basant sur l'information existante des objets voisins, des détails de l'information manquante peuvent-ils dériver du processus?

Modélisation spatiale :

- Reconstruction mathématique (simplifiée, schématique) d'un espace géographique actuel;

- Simulations géographiques de l'espace pour effectuer des tests comportementaux.

- La modélisation peut être bidimensionnelle (pour visualiser l'ampleur d'un paramètre ou d'une caractéristique spatiale). Mais le plus souvent un tel modèle est tridimensionnel. La troisième dimension peut être :

-Spatiale : altitude, hauteur ou profondeur. Semblable à ce qui est utilisé pour la modélisation du relief.

Où ce peut même être :

- dépendant du temps – Changements basés sur une séquence temporelle pour une zone particulière. - Ou tout autre paramètre – Pour démontrer l'impact du paramètre.

## **2.3.6) Fonctionnement d'un SIG :**

Les six fonctionnalités de base du SIG lui permettent de créer une plateforme virtuelle des informations du monde réel sous forme de couches thématiques superposables au moyen des cartes géographiques. Cette technologie à la fois et simple et puissant (à la base du fonctionnement de toute application SIG digne de ce nom) a démontré sa puissance de résolution des problèmes complexe du monde réel. Il est illustré par la figure ci-dessous :

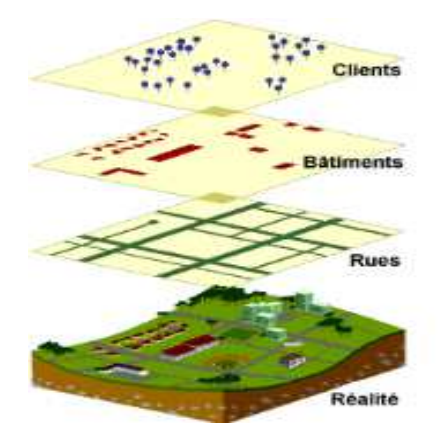

**Figure Figure I.7:** Fonctionnement d'un SIG

## **2.4) Les SIG dans un environnement urbain :**

## **2.4.1) Description de l'environnement urbain urbain :**

Selon M. MALDAGUE (1997) cité par KASEREKA (2002), le domaine de l'Environnement peut comporter trois dimensions à savoir : la dimension écologique (interactions dynamiques entre facteurs abiotiques (biotope, climat et sol) ; la dimension humaine, et la dimension culturelle.

D'où, il définit l'environnement comme étant un « Ensemble des milieux d'influences, milieux humains, naturels, économiques, qui agissent sur l'individu à tous les instants de sa vie quotidienne et déterminent en grande partie son comportement dans toutes les dimensions de l'être l'être sociale, intellectuelle, affective, spirituelle et culturelle.

Du point de vue écologique, l'environnement est perçu comme cadre de vie, réservoir des ressources et réceptacle des déchets.

Dans le cadre de ce travail, nous optons pour cette définition de Maldague par le fait qu'elle inclut les composantes culturelles de la population humaine.

L'Environnement urbain : Il est constitué de facteurs abiotiques, facteurs biotiques, Homme, culture et techno sphère. **[5]** 

### **2.4.2) Le SIG comme outil de gestion urbaine urbaine :**

Si les SIG offrent de multiples possibilités d'analyse ou de simulation, ils ont d'abord trouvé d'importantes applications pour la gestion urbaine, qui constitue aujourd'hui encore un domaine très important de leur utilisation.

Dans le cadre d'un suivi du foncier sur un territoire communal, par exemple, le SIG peut servir à identifier des parcelles libres afin de créer des réserves foncières. Il peut également servir à gérer les terrains encore disponibles sur certaine zones spécifiques comme des ZAC (Zone d'Aménagement Concerté). Il permet aussi, en phase amont, de recenser les zones susceptibles d'accueillir des projets d'implantation de lotissements ou de logement sociaux. projets d'implantation de lotissements ou de logement Sur des territoires plus importants comme les intercommunalités ou les agglomérations, le SIG peut permettre de gérer beaucoup plus de données : la voirie (afin d'en gérer l'entretien), les espaces verts et les arbres, les lignes de transport public, le mobilier urbain, les périmètres de la politique de la ville, les réseaux communautaires (eau, assainissement, éclairage public) et également les PLU (Plan Local d'Urbanisme) afin d'instruire l les permis de construire. **[2]** sociaux.

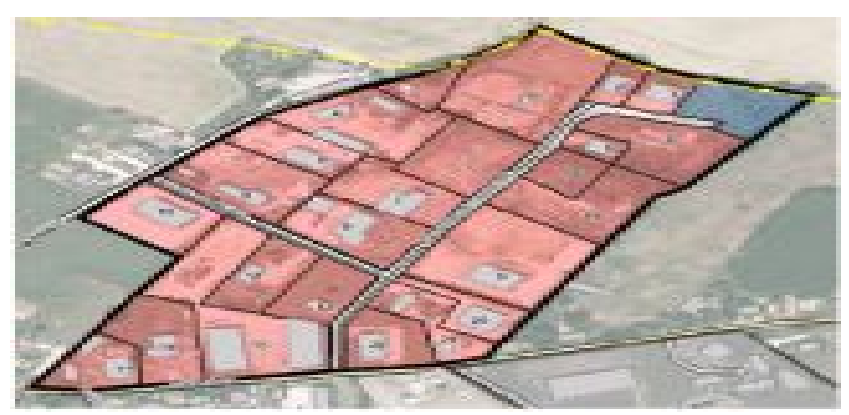

**Figure I.8 :** Exemple d'une Zone d'Aménagement Concerté

## **2.4.3) Le SIG comme outil de concertation et d'aide à la décision :**

Le SIG peut également jouer un rôle important pour la représentation du territoire dans les débats entre décideurs ou avec les citoyens. A l'instar de la carte, il permet une visualisation de la situation actuelle mais également une projection future incluant les grandes lignes d'aménagement et les grands projets de territoire. Outil d'aide à la décision, il peut ainsi permettre une certaine pédagogie de l'approche territoriale.

L'organisation de débats publics constitue désormais une nécessité démocratique, mais elle est également parfois imposée par la loi. Lors de ces débats, chacun doit pouvoir prendre connaissance des projets. Cette connaissance peut alors être construite autour de la description du projet, de la présentation de ses impacts et des possibilités de simulation qu'offrent les SIG et la géomatique. **[2]**

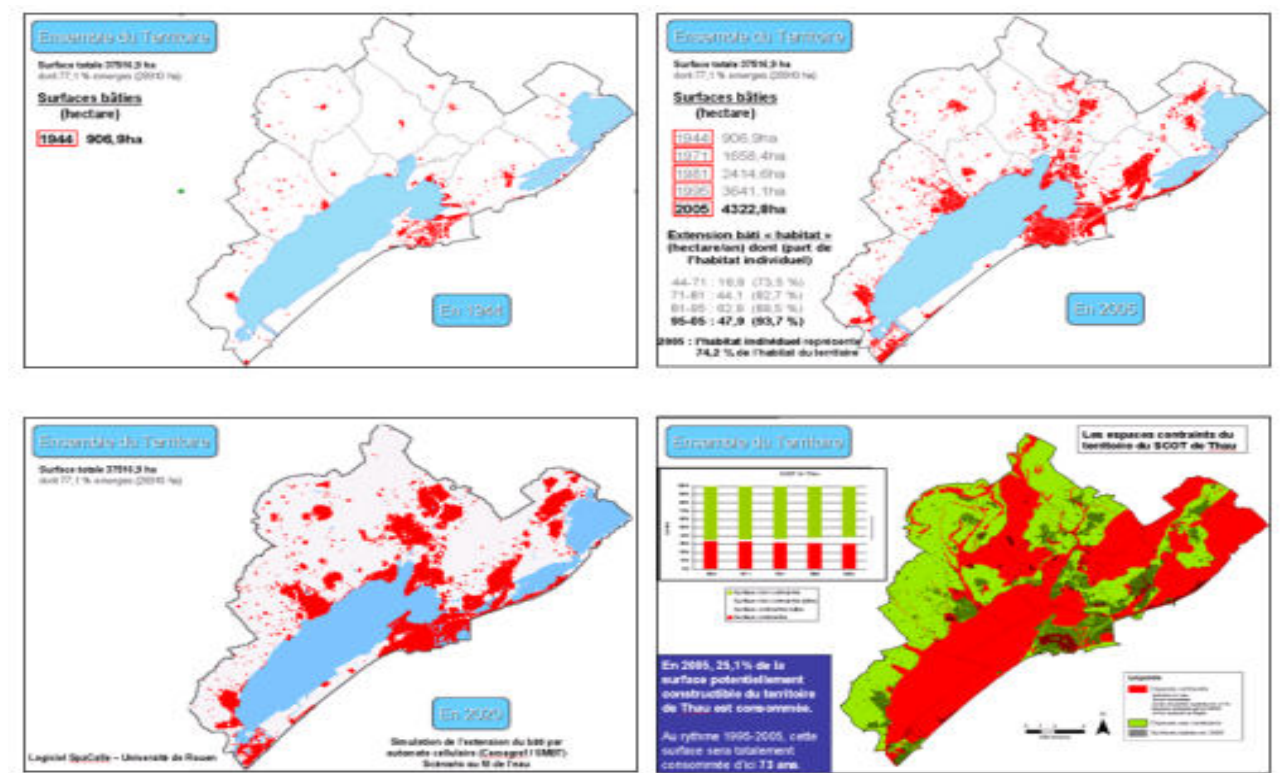

**Figure I.9 :** Le SIG comme outil de concertation et d'aide a la décision

## **3. Conclusion :**

Certes que le SIG est un outil très puissant de gestion qui couvre plusieurs domaines et usages, mais il reste toujours limité devant l'évolution très rapide des technologies, pour cela dans le chapitre suivant on va parler des données urbaines et ses différents secteurs ainsi que sa relation avec les SIG.

### **1-Introduction :**

A la lumière de la croissance démographique, l'Algérie est confrontée à un grand défi c'est de voir l'état des bâtiments à l'intérieur des villes et prendre des décisions sur les possibilités de les restaurés ou complètement les reconstruire afin d'éviter des risques tel que l'effondrement.

 Les systèmes information géographiques(SIG) peuvent aider les spécialistes à prendre la bonne décision. Pour cela il faudrait mettre en place des bases de données urbaines, ou des données concernant le bâti seront structurées convenablement sur la base d'un schéma conceptuel.

 La nécessité ensuite est de développer un outil cartographique qui va permettre à des utilisateurs de mettre à jour, de contrôler les données sur carte et à exporter des rapports permettant ainsi d'avoir un ensemble d'informations assez complet sur l'états du bâtis et de prendre les décisions appropriées pour éliminer le problème et même sauver des vies humaines.

Les outils DAO/CAO et SIG sont des moyens d'aide à la décision pour les transformations futurs des tissus urbains.

- Ils peuvent nous aider à maîtriser l'ampleur de cette transformation pour éviter d'affecter la qualité environnementale du cadre bâti et promouvoir un environnement plus performant, plus sain et plus sécurisé.
- Ils permettent à affirmer l'existence ou non d'une relation cause à effet entre certain nombre de paramètres environnementaux et le cadre bâti.

## **2-Objectif de ce travail :**

L'objectif principal du projet est le développement d'un outil cartographique pour la caractérisation de l'état du bâtis de la ville d'Oran ceci inclus :

- $\checkmark$  Une base de données spatiale fiable et centralisée.
- $\checkmark$  Un système d'aide à la décision.
- $\checkmark$  Un système basé sur une carte thématique pour le suivi des états des bâtis d'Oran

## **3-Méthodologie de travail :**

- L'obtention de la base de données contenant les informations relatives à l'état urbain de la ville d'Oran par le centre d'organisme de contrôle technique de la construction (CTC).
- La conception d'un schéma conceptuel de données relatif à la base de données urbaine ainsi que la description syntaxique du dictionnaire de données (parcelle, zone, ilot, bâti,…).
- Le choix d'un SIG et d'un environnement de développement pour la réalisation de cet outil cartographie.
- - Importation des données graphiques et géométrique par la conversion à partir du dessin sous forme DAO/CAO vers un format SIG.

### **4-Plan Directeur d'Aménagement et d'Urbanisme :**

### **4.1- DEFINITION :**

Le plan directeur d'aménagement et d'urbanisme (PDAU) est un instrument de planification spatiale et de gestion urbaine fixant les orientations fondamentales de l'aménagement du territoire de la ou les commune(s) concernée(s).

Cet instrument indispensable au développement de la collectivité locale, joue un rôle important dans la rationalisation de l'utilisation des sols et leur prévision pour la satisfaction des besoins présents et futures (développement durable)[6], il détermine:

1-La destination générale des sols, définit l'extension Urbaine, la localisation des services et activités, la nature et l'implantation des grands équipements et infrastructures.

2-Les zones d'intervention sur les tissus urbains et les zones à protéger.

3-Le Plan Directeur d'Aménagement et d'urbanisme (P.D.A.U.) divise le territoire auquel il se rapporte en plusieurs secteurs :

- o Secteurs Urbanisés.
- o Secteurs à Urbaniser.
- o Secteurs d'Urbanisation Future.
- o Secteurs non-Urbanisables.

4-Les secteurs sont des fractions continues du territoire communal pour les quelles sont prévues des usages généraux des sols et des échéances d'urbanisation fixées dans les cas des trois premières catégories.<br>5-Les secteu usages généraux des sols et des échéances d'urbanisation fixées dans les cas des trois premières catégories.

5-Les secteurs à urbaniser incluent les terrains destinés à être urbanisés à court et moyen terme à un horizon de dix (10) ans.

6-Les secteurs d'urbanisation future incluent les terrains destinés à être urbanisés à long terme à un horizon de vingt (20) ans.

7-Chaque commune doit être couverte par un plan Directeur d'Aménagement et d'Urbanisme dont<br>le projet est établi à l'initiative et sous la responsabilité de Président de L'A.P.C. le projet est établi à l'initiative et sous la responsabilité de Président de L'A.P.C.

8-Le plan directeur d'aménagement et d'urbanisme définit les termes de référence du Plan d'occupation des sols (POS).[6]

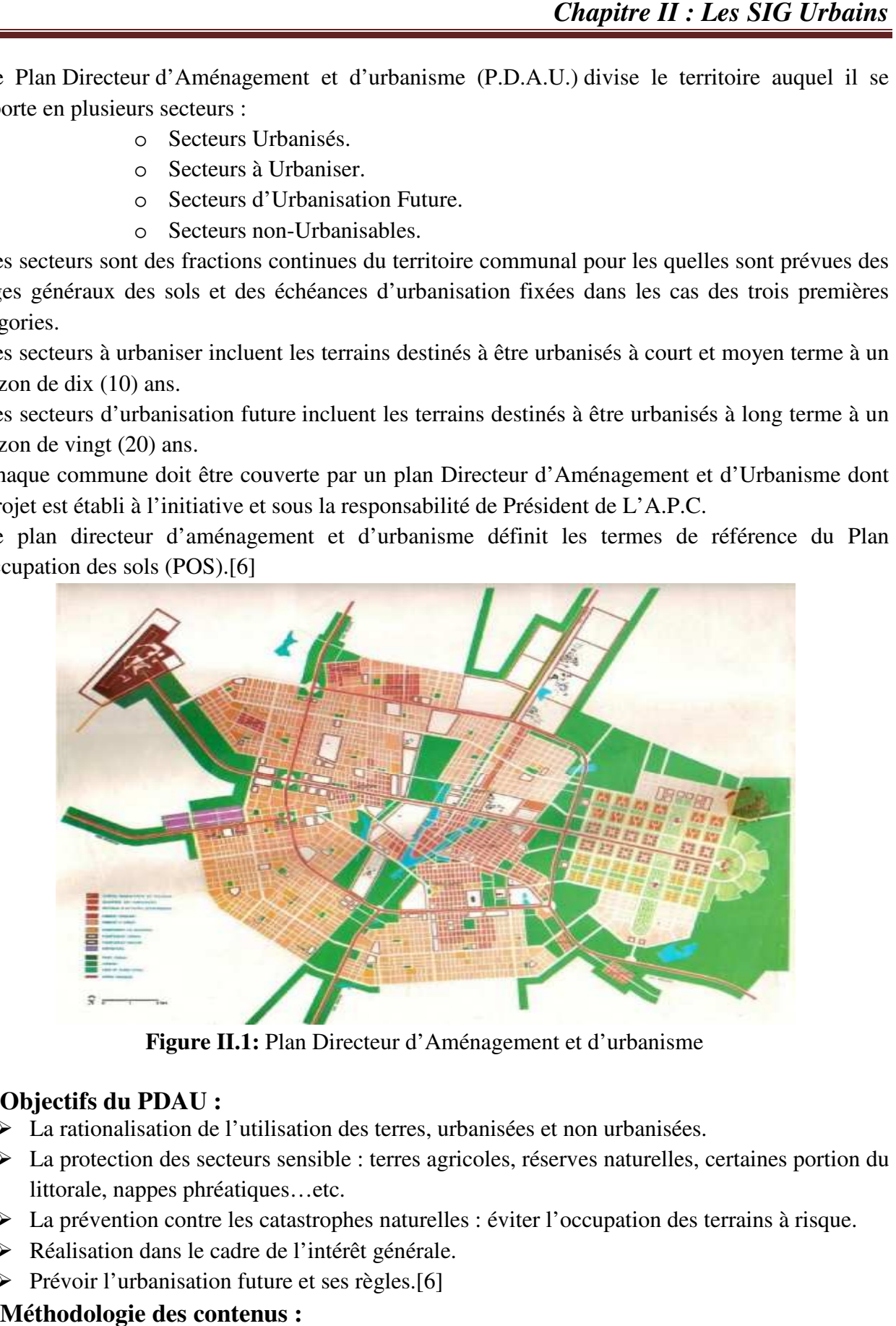

Figure II.1: Plan Directeur d'Aménagement et d'urbanisme

### **4.2-Objectifs du PDAU :**

- La rationalisation de l'utilisation des terres, urbanisées et non urbanisées.
- La protection des secteurs sensible : terres agricoles, réserves naturelles, certaines portion du littorale, nappes phréatiques…etc.
- La prévention contre les catastrophes naturelles : éviter l'occupation des terrains à risque.
- Réalisation dans le cadre de l'intérêt générale.
- $\triangleright$  Prévoir l'urbanisation future et ses règles.[6]

### **4.3-Méthodologie des contenus :**

Chaque secteur à un rythme d'urbanisation spécifique, le PDAU doit fixer des dispositions réglementaires d'une façon générale.

#### **Les déférents secteurs :**

**1- secteur urbanisé (U) :** leur tissu urbain a une densité élevée avec une concentration d'activité de longue date. Il intervient dans un tissu existant pour connaître les opérations localisées dans les poches vides. Il opère des transformations sous forme de : rénovation, restauration, restructuration, réhabilitation, et requalification…etc. avec des mesure d'application de la protection des sites historique : sauvegarder et agir sur la fonction.

**2- Secteur à urbaniser (AU) :** c'est un secteur appelé à connaître une forte urbanisation dans les années à venir de 5 à 10 ans. Contigu au premier périmètre, une forte pression s'exerce, spéculation au niveau des terres.

**3- Secteur d'urbanisation futur :** le rôle du PDAU est de préserver les potentialités de la ville future, on doit appliquer des mesures contraignantes pour maintenir une urbanisation éparse. On laisse juste quelques particuliers construire des maisons éparses mais ne pas permettre une urbanisation anarchique.

**4- Secteur non urbanisable (NU) :** zone protégé pour ses potentialités économiques, ou bien zone classée à risque.[6]

## **5-LE PLAN D'OCCUPATION DES SOLS :**

#### **5.1- DEFINITION :**

Dans la législation algérienne, le P.O.S. proprement dit, n'a pas exister réglementairement avant 1990, de graves lacunes apparaissaient dans la maîtrise de l'aménagement de détail. Avec l'abrogation de l'instrument unique de planification et de programmation urbaine qui était le Plan d'urbanisme directeur (P.U.D.), se faisait sentir la nécessité d'un instrument d'urbanisme réglementaire permettant de créer l'articulation entre l'échelle de l'urbanisme directeur, et ses grandes orientations, et l'échelle des actes d'urbanisation à l'échelle des quartiers, de la parcelle ou de groupements de parcelles (construction, lotissement, démolition).

- **a)** Le Plan d'occupation des sols, ou P.O.S., est un instrument juridique réglementaire de gestion urbaine et communale. Il revêt un caractère obligatoire pour la commune qui l'initie dans le but de fixer des règles spécifiques pour l'urbanisation de parties ou de la totalité de son territoire et la composition de leur cadre bâti. Contrairement au P.D.A.U., qui est un plan directeur, le P.O.S. est un plan de détail dont les documents graphiques sont établis, selon leur nature (voir le paragraphe consacré aux documents graphiques), au 1/2000', 1/1000` ou 1/500`.
- **b)** Le P.O.S. est constitué d'un ensemble de documents d'urbanisme qui définissent les modalités opérationnelles d'aménagement et les règles et servitudes d'occupation du sol et de construction pour un territoire communal ou une partie de ce territoire, à moyen terme (5 à 10 ans), Instrument d'urbanisme réglementaire par excellence, le P.O.S est opposable aux tiers et a, donc, comme le P.D.A.U., force de loi. C'est sur la base du respect ou non de ses dispositions que l'acte d'urbanisme est autorisé et qu'un permis de construire, de lotir ou de démolir est délivré. Le P.O.S. constitue, par conséquent, un véritable cahier des charges pour les constructeurs, dans un secteur donné, et une référence réglementaire pour les pouvoirs publics locaux.
- **c)** Le P.O.S. est le dernier niveau de la démarche de planification urbaine. Il dépend, dans son élaboration, directement, des autres règles et documents d'urbanisme de portée nationale ou régionale (S.N.A.T et S.R.A.T) et des dispositions du P.D.A.U. qui définit les secteurs

d'urbanisation, les règles générales d'occupation du sol, les servitudes et les limites mêmes des différents P.O.S. La cohérence de l'aménagement urbain est tributaire de la compatibilité du P.O.S. avec l'instrument qui le précède dans la hiérarchie des échelles d'aménagement, c'est-à-dire le P.D.A.U.

**d)** Le P.O.S. est l'instrument d'urbanisme le plus proche des préoccupations de l'architecte et de l'urbain designer, par son échelle, mais aussi par sa nature. En effet ; il définit les modalités d'occupation morphologique et fonctionnelle de la parcelle, les principales caractéristiques morphologiques du bâti, voire, dans certains cas, des éléments de style urbain et architectural.[6]

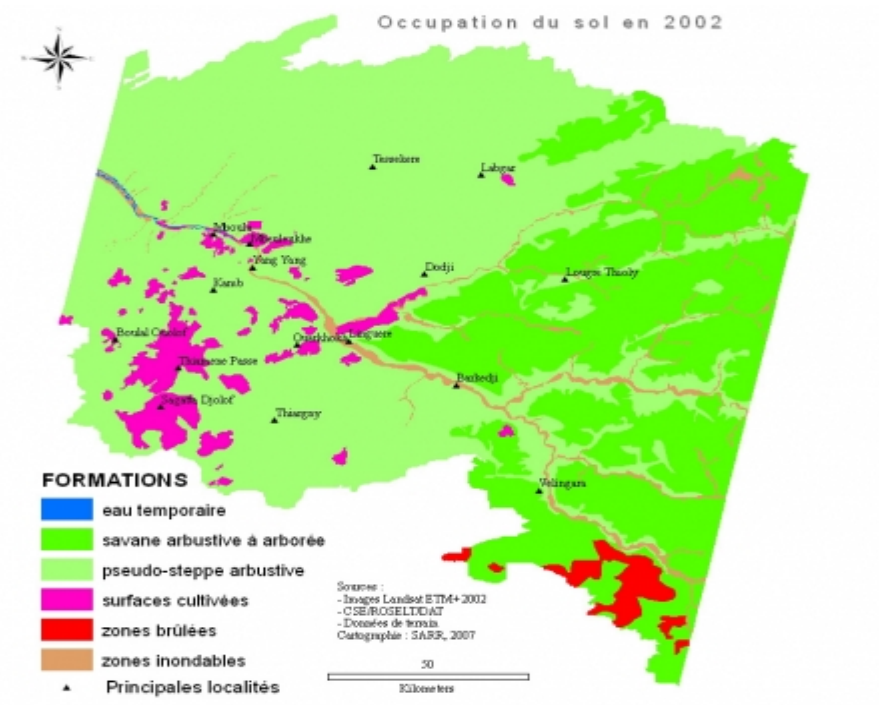

**Figure II.2:** Plan d'occupation des sols

### **5.2-OBJECTIFS :**

Le P.O.S. a pour objectif de réglementer la multitude d'actes d'urbanisation individuelle (construction, lotissement et démolition) et de les rendre conformes aux objectifs et orientations du projet communal contenu dans le P.D.A.U. C'est au niveau du P.O.S. que se croisent les intérêts particuliers (propriétaires, investisseurs, constructeurs) et le volontarisme de la collectivité locale (commune), autrement dit, les deux variables majeures de toute équation d'urbanisation. Les premiers sont autorisés à jouir de leur droit de propriété sur leurs parcelles dans la limite du respect de conditions particulières fixés par la collectivité. Ainsi, le PO.S. Indique aux acteurs de l'urbanisation et de la construction (collectivité et intérêts particuliers)

• ce qui est autorisé.

• ce qui est interdit.

• Les principales conditions et caractéristiques de l'urbanisation et de la construction. Pour cela, il fixe, dans le détail, comme son nom l'indique, les contraintes d'occupation des sols concernant •les activités.

• les conditions de construction des parcelles.

- les principales caractéristiques de la forme urbaine.
- les droits de construire appliqués (C.O.S. et C.E.S.).[6]

## **5.3-CONTENU :**

Les objectifs et les orientations du P.O.S. sont contenus dans un dossier. Le dossier du P.O.S se compose d'une partie réglementaire (écrite) et d'une partie graphique (plans). Ces deux parties sont indissociables, Un P.O.S est à la fois règlement et plan. Dans la pratique, le règlement fixe, donc, tous ces aspects liés à l'occupation des sols, généralement à travers une quinzaine d'articles dont les deux premiers déterminent les types d'occupation ; suivent les articles relatifs aux conditions d'occupation ; ensuite, les articles consacrés à la forme d'occupation ; et enfin, les articles concernant la densité d'occupation.

- Le type d'occupation du sol : Il s'agit de déterminer explicitement
- Les activités dominantes et les activités à encourager,
- Les activités interdites...
- Les activités dont l'installation est soumise à des conditions spéciales. Ainsi.
- Les conditions d'occupation
- L'accès et la voirie;
- les dessertes par les réseaux d'eau et d'assainissement ;
- La réservation d'espaces libres
- Les espaces verts
- Le stationnement
- Des conditions particulières peuvent s'appliquer aux immeubles existants,
- La forme d'occupation
- Le lotissement
- L'implantation des constructions dans la parcelle par rapport aux voies
- La hauteur de la construction,
- Les recommandations pour l'aspect extérieur des constructions
- L'aspect des clôtures
- La densité d'occupation :
- Le Coefficient d'occupation du sol (C.O.S

•Le Coefficient d'emprise au sol (C.E.S.) Les servitudes légales : les servitudes légales ont des objectifs précis

- les exigences de sécurité .
- les besoins d'hygiène et de confort .
- la sauvegarde, la protection et le respect de sites et de ressources.
- la fixation de faibles densités des constructions (C.O.S. très faible).[6]

### **5.4- LES DOCUMENTS GRAPHIQUES :**

Ceux-ci sont établis à partir du plan cadastral, car ils doivent être d'une grande précision. L'échelle varie pour la majorité de ces documents entre le 1/1000' et le 1/500`. Toutefois, pour les secteurs urbanisés, ils sont établis au 1/500° à l'exception du plan de situation. Les documents graphiques réglementaires sont :

• Le Plan De Situation (1/5000' ou 1/2000`) : Il montre la localisation des différentes zones réglementaires dans le cadre du P.D.A.U. et leurs limites.

• Le Plan Topographique : Il est établi à l'échelle 1/1000' ou 1/500` et indique les principaux accidents topographiques et les courbes de niveaux.

• La Carte Des Contraintes Géotechniques et rapport technique annexe.

• Le Plan De L'état De Fait : Il est établi à l'échelle 1/1000` ou 1/500` et montre le cadre bâti, les voiries, les réseaux divers et les servitudes existantes.

• Le plan d'aménagement général : Il est établi à l'échelle 1/1000` ou 1/500° ; c'est la pièce maîtresse du dossier. On doit y distinguer :

• les zones homogènes réglementaires (UA, AU, UF, NU) ;

• La dominance fonctionnelle des zones et les réservations de terrains pour les infrastructures et les équipements.

• les servitudes.

• les périmètres agricoles à préserver.

• les zones, quartiers, rues, monuments et sites réclamant des mesures particulières de protection, de rénovation, de restauration ou de réhabilitation, comme par exemple les secteurs de sauvegarde. • les espaces publics (rues, places) et verts (squares, jardins publics, parcs) . Certaines de ces informations sont déjà contenues dans les documents graphiques du P.D.A.U., d'autres, qui relèvent d'un plus grand niveau de détail, ne figurent que dans le P.O.S.

• Le Plan De Composition Urbaine : Il est établi à l'échelle 1/1000° ou 1/500° et indique des formes urbaines conformes aux règles relatives aux formes d'occupation. Il propose aussi une présentation volumétrique des formes urbaines, dans le cadre d'une vue axonométrique ou plan d'annelages.

Le niveau d'élaboration du plan de composition urbaine est le meilleur indicateur de la qualité d'un PO.S. [6]

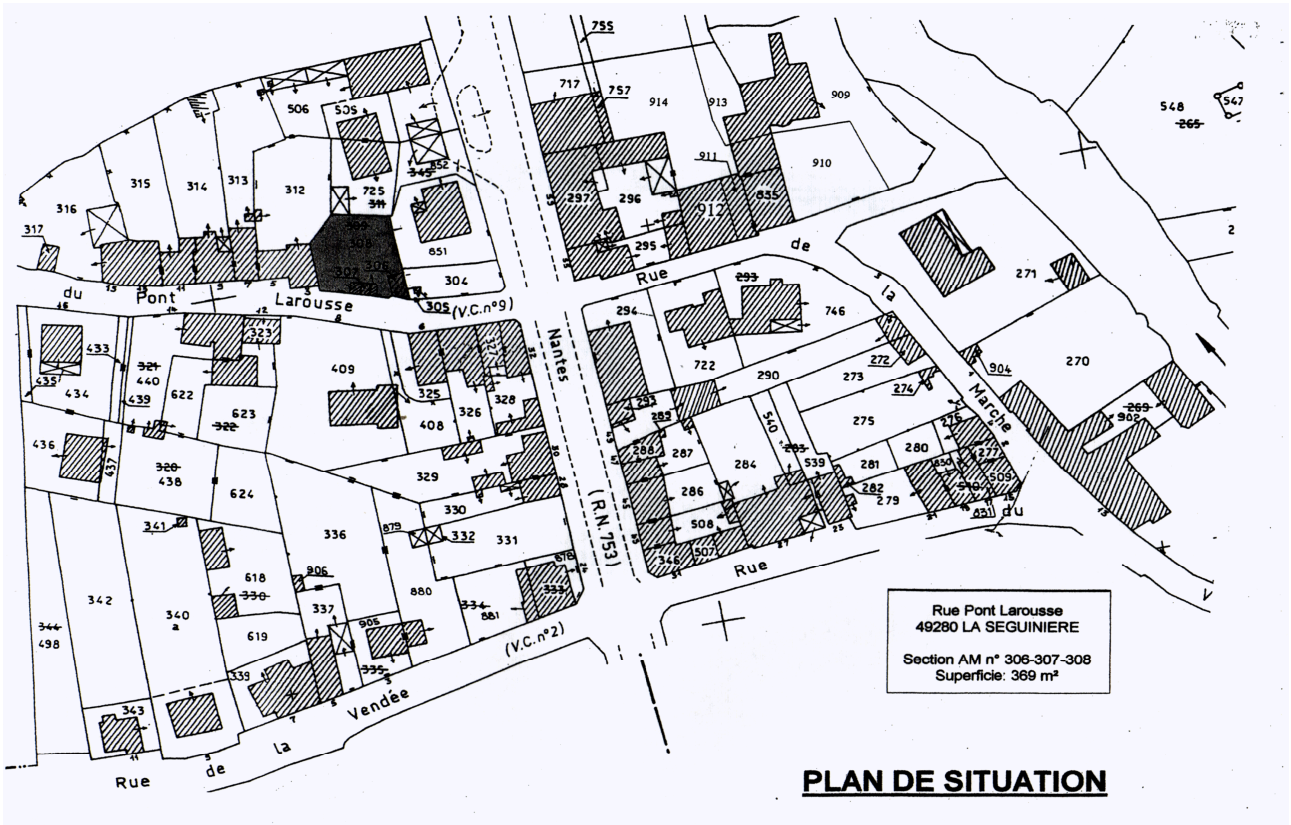

**Figure II.3:** Document graphique (Plan de situation)

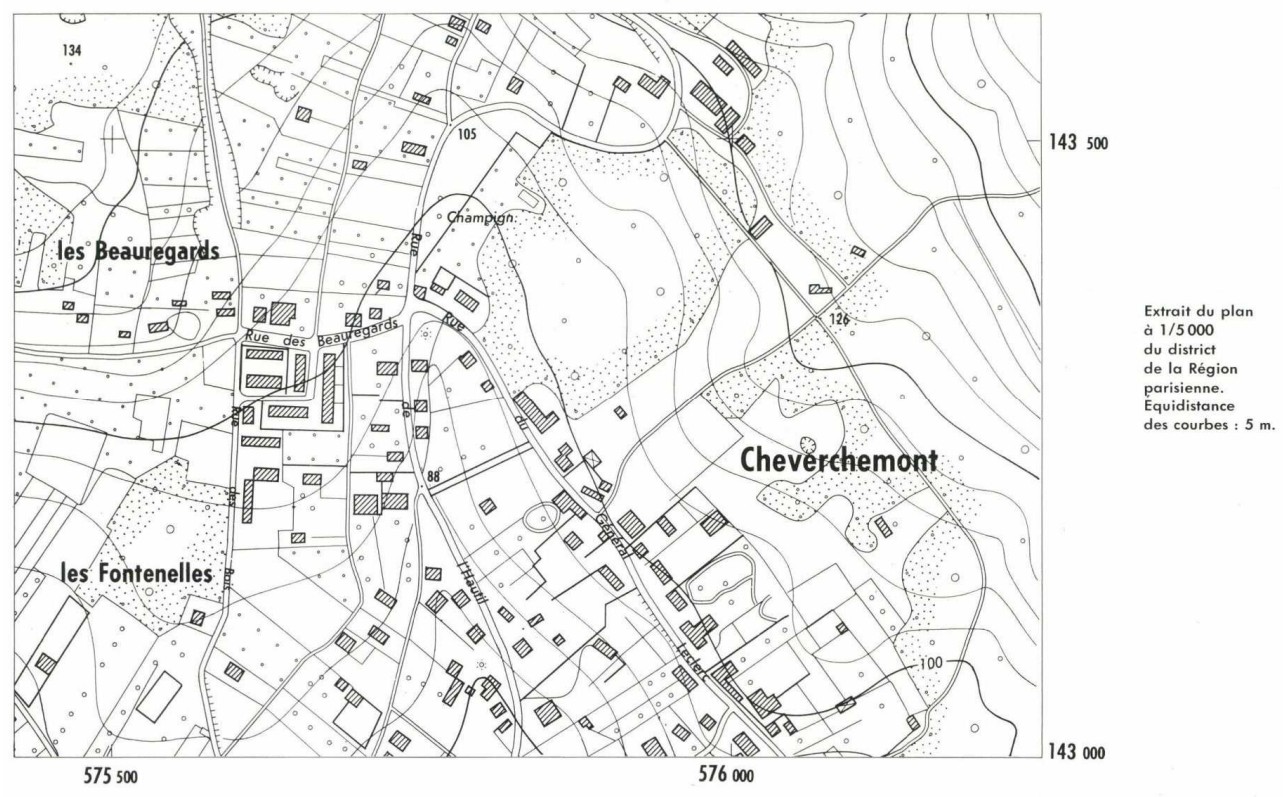

**Figure II.4:** Document graphique (Plan topographique)

## **5.5- Procédures réglementaires d'élaboration :**

Les instruments d'urbanisme sont les plans d'urbanisme proprement dit, c'est-à-dire ceux qui concernent l'échelle de la partie de ville, de la ville ou de l'agglomération. Dans l'environnement juridique Algérien d'aujourd'hui, ce sont le Plan d'Occupation de Sols (P.O.S) et la Plan Directeur d'Aménagement et d'Urbanisme (P.D.A.U), tels que définis par la loi n°91-29-177 et n°91-29-178, du 28 mai 1991.

## **OBJECTIFS :**

- $\triangleright$  Connaître l'environnement juridique de la pratique urbanistique en Algérie.
- S'initier aux méthodologies d'élaboration des instruments d'urbanisme en Algérie.
- Identifier les objectifs de chacun de ces instruments, selon son échelle et son objet.
- Entrevoir le décalage existant entre les objectifs théoriques de ces instruments et la réalité de la pratique urbanistique et de l'espace urbain Identifier les atouts et les faiblesses des instruments d'urbanisme en Algérie.
- Connaître les dossiers réglementaires et graphiques de ces instruments.
- Connaître les différents types de servitudes légales en urbanisme.
- Décrire les procédures juridiques d'adoption et d'approbation des instruments d'urbanisme en vigueur. [6]

## **6- Les données sous DAO/CAO :**

Pour beaucoup d'utilisateurs, la cartographie numérique relève du domaine des logiciels de DESSIN ASSISTE PAR ORDINATEUR (DAO) ou de CONCEPTION ASSISTEE PAR ORDINATEUR (CAO).

En quoi ces outils sont-ils différents ?

#### **6.1-LE DESSIN ASSISTE PAR ORDINATEUR (DAO) :**

Le DAO a constitué une première étape pour la production informatique de dessins techniques. Pour réaliser un dessin, le DAO utilise et juxtapose des éléments graphiques appelés primitives. Ces primitives sont simplement les points, les segments de droite, les segments d'arc de cercle ou d'ellipse, les rectangles, les polygones les courbes, ou encore le texte. Et ces primitives sont représentées par des expressions algébriques qui permettent leur manipulation : tout le monde se souvient des formules qui permettent de dessiner une droite ou une courbe sur une feuille repérée par deux axes perpendiculaires. Le DAO exploite le même principe et donne le nom de « vectoriel » à ce genre de dessin.

En plus du tracé des primitives qui permettent de construire un dessin complexe, l'application de DAO offre des fonctions spécifiques, comme :

- les changements d'échelle.
- l'organisation en couches ou calques.
- $\triangleright$  le dessin automatique des lignes de côtes.
- $\triangleright$  l'impression des dessins de multiples façons.
- $\triangleright$  etc.
- $\perp$  L'utilisation de ces outils DAO s'effectue de plus en plus souvent dans un système géo référencé avec coordonnées (plan de voirie, plan des réseaux...).[7]

#### **6.2-LA CONCEPTION ASSISTEE PAR ORDINATEUR (CAO) :**

Le dessin assisté par ordinateur est apparu comme un formidable moyen d'aider le projeteur à concevoir son projet.

Le dessin étant représenté par des expressions algébriques, le calcul permet de modifier l'angle de vision d'un projet, de le faire tourner, voire de simuler le fonctionnement et de mieux élaborer son projet.

C'est en ce sens que l'outil de dessin est vite devenu un outil de conception, ce qui explique l'association systématique des deux acronymes : la CAO-DAO (ou CAD-CAM en anglais). Il existe des outils de CAO-DAO spécialisés : tracés routiers, chaudronnerie, aéronautique, etc.

Une application pour architectes permet par exemple de dessiner, de concevoir et de produire les descriptifs qualitatifs et quantitatifs correspondant aux plans.

Les outils généralistes de CAO-DAO (Auto CAD, Micro Station, etc.) sont utilisés avec des produits complémentaires. Les premiers utilisés sont les bibliothèques d'objets (ou de dessins). Il s'agit du dessin d'objets fréquemment représentés : symboles cartographiques, dont la présentation est d'ailleurs normalisée, éléments de mobilier urbain, objets du bâtiment, pièces de chaudronnerie, etc.

Chaque utilisateur peut construire sa propre bibliothèque d'objets où en acquérir chez un fournisseur spécialisé.[7]

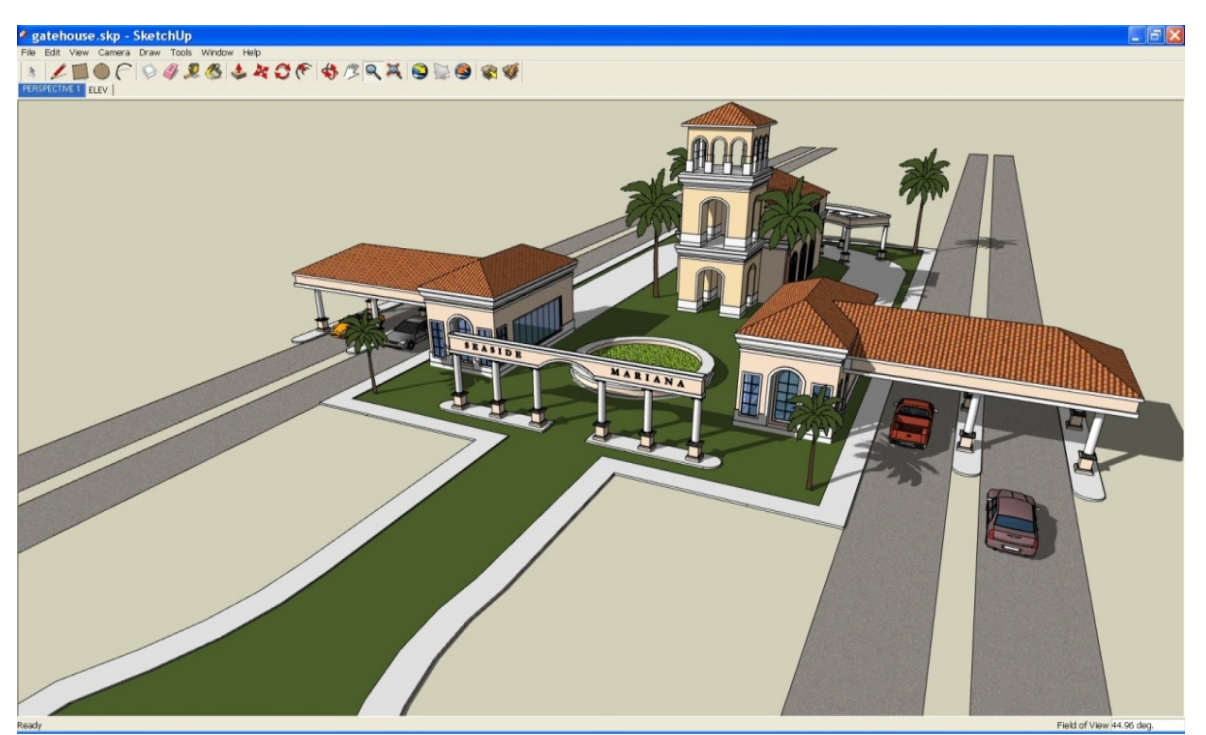

**Figure II.5:** Logiciel CAO/DAO

## **6.3- Les applications complémentaires (ou programmes « add-on ») :**

Une société fournira par exemple un programme qui calcule des cubatures, tandis qu'une autre proposera un module qui ajoute des fonctions topologiques à un système qui en était dépourvu.

Ces compléments permettent aux outils de DAO-CAO d'offrir des fonctions qui les rapprochent des logiciels de SIG. Des SIG sont ainsi construits à l'aide de logiciels de CAO-DAO qui arrivent à simuler le fonctionnement d'un logiciel dédié SIG.[2]

### **6.4-Les formats :**

Les logiciels de CAO-DAO enregistrent les données graphiques dans des documents-fichiers dont le format est souvent propre à l'éditeur (format « propriétaire »). Ainsi AutoCAD utilise le format « DWG » (DraWinG), tandis que Micro Station produit du « DGN » (DesiGN).

Autodesk a également défini le format d'échange « DXF » qui est reconnu par tous les progiciels. Il faut cependant savoir que le format DXF (Drawing eXchange Format) présente des variations qui gênent les échanges de données, et notamment des lots de données qui n'ont pas été préparés pour être échangés. Certaines particularités du dessin sont propres à chaque éditeur et peuvent ne pas facilement être transférées d'un format à l'autre. C'est le cas des lignes courbes qui sont interdites dans les échanges de données. Les échanges de données effectuées à l'aide du format « DXF », doivent faire l'objet d'une préparation et notamment d'une structuration. [7]

## **6.5- CAO-DAO et SIG :**

Les SIG, ou, pour être plus exact, les progiciels pour SIG, offrent, par rapport à la CAO-DAO, des capacités bien supérieures en matière de stockage et de traitement des données.

L'outil de CAO-DAO produit des plans qui répondent à une intention précise : le plan des voies, le plan d'un lotissement, le plan d'un étage de bâtiment. Ces documents sont destinés à préparer une décision, à décrire un objet à construire, etc. Ces plans correspondent à une zone géographique toujours précisément délimitée. Ils deviennent moins aisés à manipuler quand l'utilisateur veut intervenir sur une zone à cheval sur deux plans, ou quand l'utilisateur ne s'intéresse qu'à une partie des informations contenues dans le dessin.

Dans un SIG, les objets graphiques sont en conséquence emmagasinés dans une base de données, en fonction de différents critères comme leur signification (parcelles, voies, textes…). Ils sont restitués à la demande à partir de tout ou partie de ces critères, et de l'espace du territoire souhaité.

L'expression des besoins a ainsi débouché, avec le SIG, sur une façon différente de traiter l'information graphique. Dans son principe, le SIG remplace l'action de concevoir et dessiner, par des saisies en volumes, privilégie leur stockage et diversifie leur restitution

La différence entre logiciel de SIG, de CAO-DAO, n'est cependant pas toujours aisée à percevoir en raison du dynamisme des éditeurs informatiques : les limites entre catégories ont tendance à s'estomper car les éditeurs de progiciels pour SIG s'efforcent de donner à leurs produits de meilleures fonctions en matière de dessin, tandis que les éditeurs de progiciels de CAO-DAO les enrichissent de fonctions de type SIG. [8]

#### **Tableau comparatif :**

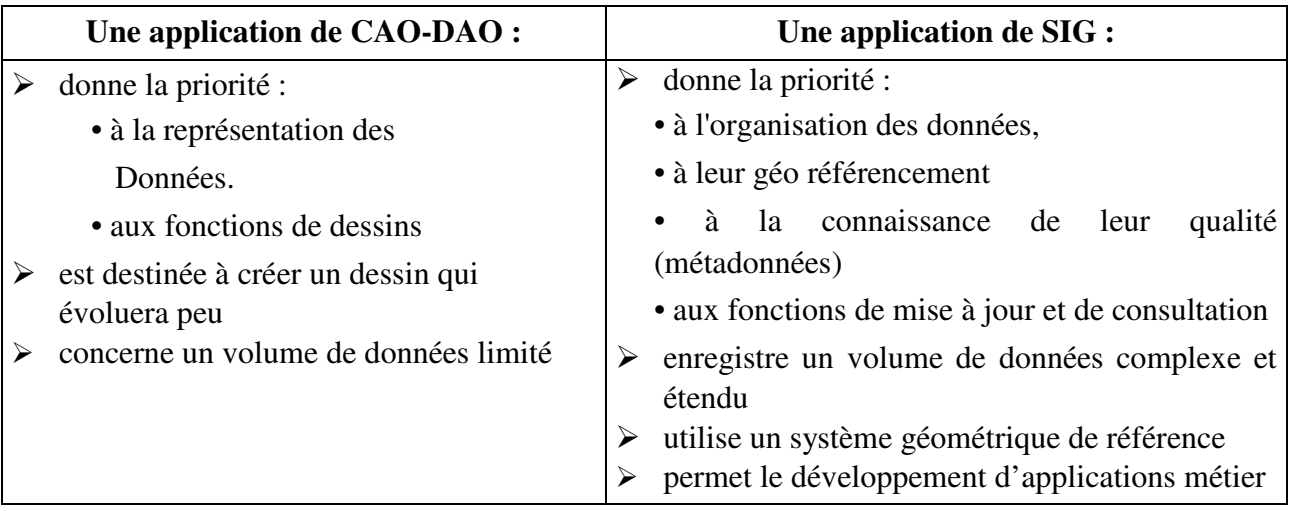

#### [8]

### **6.6- Échanges de données :**

Les données produites en CAO-DAO constituent un investissement qui doit être préservé en vue d'une utilisation ultérieure. Les différentes catégories d'outils doivent communiquer. Le choix d'un outil (CAO-DAO ou SIG) répondra aux besoins de l'utilisateur et les échanges de données seront toujours possibles à condition que l'opération ait été prévue : les capacités d'échange reposent d'abord sur une structuration des dessins.

La CAO-DAO est ainsi un outil qui peut utiliser des données issues du SIG. (Fonds de plan, etc...) Afin de créer de nouvelles informations géographiques (plan de carrefour, plan de masse, etc...). Ces plans ont leur place dans le SIG où ils peuvent alors être intégrés. La CAO-DAO peut être considérée comme une application métier, complémentaire du SIG.

Afin de pouvoir être plus facilement échangées et utilisées, les données doivent donc être précisément décrites et structurées. Des normes apportent une réponse à ces objectifs. La nomenclature du CNIG étant indispensable pour la constitution des données du SIG, les utilisateurs de CAO-DAO auront avantage à structurer leurs dessins et à organiser leur stockage dans le même esprit. Chaque plan constitue un lot de donnée et justifie un catalogage conforme à la norme XP ENV 12657 qui propose une liste de critères (les métadonnées). [7]

## **7. Structure générale de la Base de Données Urbaines :**

Le Schéma Conceptuel de Données permet la structuration des données géographiques au sein de la base de données. Cette structuration assure une manipulation aisée de celles-ci à travers l'application des règles suivantes :

- Les objets géographiques de nature identique sont regroupés ;
- Chaque entité possède un identifiant unique que l'on appellera : clé primaire ;
- Les relations entre entités seront décrites ;
- Les entités dotées d'une représentation géométrique seront gérées sous Arc GIS ;
- Les entités ne possédant pas de représentation géométrique seront gérées quand à elles sous un Système de Gestion de Base de Données.

Parce que la qualité des réponses attendues dépend en grande partie des données mises à disposition, aussi bien dans leur définition, leur organisation que dans leur structuration, qu'il est essentiel de se doter d'une documentation structurée. Celle-ci doit fournir toutes les définitions et descriptions des entités (objets géographiques ou autres) que l'on a identifiées, et dont la manipulation est nécessaire pour restituer de l'information géographique.

Ce Dictionnaire Des Données, a plusieurs objectifs :

- faciliter la définition et la compréhension des données.
- valider l'architecture fonctionnelle du système.
- augmenter le contrôle de l'utilisateur sur les données.
- $\frac{1}{\sqrt{2}}$  diminuer les risques de redondances à l'intérieur de la base de données.

Les entités identifiées pour ce projet sont déclinées comme suit :

Limite du PDAU ; (Code PDAU, Date et N° d'approbation)

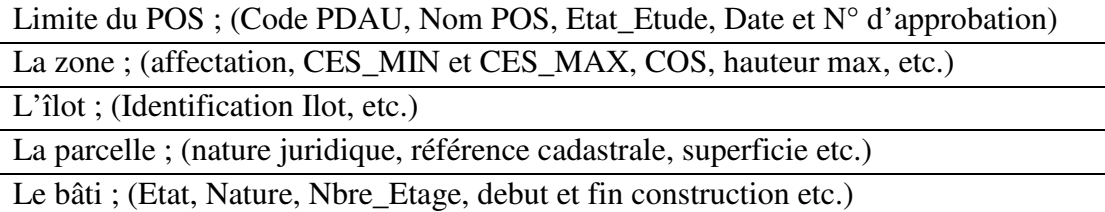

Les réseaux AEP, d'assainissement, électrique etc.

[9]

Le Dictionnaire Des Données indique les informations concernant la définition et la description des entités et des associations qu'elles entretiennent entre elles, à savoir :

Nom de l'entité ;

Sa définition ;

Sa représentation spatiale ;

La description des attributs ;

Et les contraintes d'intégrité.

Puis pour les Relations :

Nom de la relation ;

Nom des entités ;

Les cardinalités.

#### **8. Conclusion :**

On a vu que pour le traitement des données nécessaires, il faut contacter les gestionnaires du domaine pour être en mesure de bien répondre à leurs exigences (comme requêtes et rapports pour que l'outil soit opérationnel).

En outre il convient de penser dès à présent aux perspectives ouvertes par l'essor des SIG permettant précisément de traiter des ensembles de variables spatialisées, quantitatives et qualitatives. L'évolution rapide des logiciels en ce domaine rend plus aisé l'accès à de telles techniques.

## **1-Introduction :**

La mise à disposition d'une application cartographique est un défi géographique (répondre à des problématiques territoriales) et technique (mettre en place l'outil).Mais dans notre cas, ce fut aussi un défi très humain, puisque l'utilisateur est pensé comme non-spécialiste des SIG.

Les communautés de développeurs de logiciels facilitent le déploiement de SIG pour de nombreux utilisateurs.

Les développeurs de SIG gèrent ces déploiements en créant des applications personnalisées spécifiques permettant à de nombreux utilisateurs finaux d'exploiter pleinement les fonctionnalités d'un SIG à l'aide d'interfaces simples. Les développeurs créent également des applications Web basées sur un SIG et des services Web spécialisés.[10]

Il existe plusieurs concepteurs de logiciels SIG pour le développement cartographique, libres et propriétaires (Mapwindow, SharoMap, APIC, ESRI, Géo Concept, Géo Média, MapInfo Pro,…).

## **2-Choix des matériels et logiciels :**

Comme pour le matériel informatique, le choix du logiciel SIG doit faire l'objet d'une analyse approfondie afin que ses fonctionnalités et/ou les applications métiers dérivées répondent aux attentes des principaux utilisateurs.

Longtemps prégnant, le problème de la compatibilité entre logiciels SIG, est aujourd'hui réglé. En effet tous les logiciels SIG du marché savent intégrer et lire des données issues de logiciels concurrents.

Le critère de la compatibilité avec les outils utilisés par ses principaux partenaires, n'est donc plus déterminant.

En revanche, le critère de mutualisation des ressources et des compétences, reste important dans le choix d'un même logiciel par des structures amenées à travailler régulièrement ensemble, par exemple au niveau d'une intercommunalité.

## **3- Les outils Libres, Librairies :**

## **3.1-GeoAPI :**

## *Langage : Java*

GeoAPI est une librairie fournissant des implémentations issues des normes OGC et ISO. Elle traite aussi tous les problèmes liés au géo référencement. Elle donne la structure de départ pour tout projet SIG qui souhaite être dans les normes. [11]

## **3.2- MapWindow:**

## *Langages : VB, C++, Delphi, C#, VB.NET*

Elle est relativement complète et traite tous les sujets, en passant par la lecture de fichier et l'analyse. Elle se compose de composants OCX ce qui la rend utilisable par les langages supportant ActiveX.[11]

## **3.3-OGR/GDAL :**

## *Langage : C++*

Que dire de celle- ci. OGR est une librairie pour le traitement vectoriel et GDAL une librairie de traitement raster. Ces librairies existent depuis longtemps maintenant et elles ont été mises à l'épreuve longtemps. Elles sont fiables et complètes. Elles sont la référence des logiciels SIG en C++. ESRI l'utilise dans son logiciel Arc GIS. [11]

## **3.4-OpenMap :**

Langage : Java

OpenMap est une librairie de JavaBean. Elle est destinée à la réalisation rapide de d'application SIG. Un exemple de son utilisation est ArcExplorer 4 de la société ESRI. Cette librairie est tout en un, elle suffit pour faire un logiciel, vous n'aurez pas d'autres librairies à ajouter. [11]

## **3.5- SharpMap :**

Langages : C#, VB.NET, C++/CLI, J# SharpMap est basé sur Microsoft Framework 2.0. Ainsi elle supporte un bon nombre de langages.

Le défaut de sharpmap est qu'elle ne supporte que le Shape file en écriture. [11]

## **3.6- QGIS :**

Langage :  $C_{++}$  (Qt)

(Quantum GIS) : est un logiciel de cartographie basé qui est disponible sous Linux (KDE), Mac OS X, ou Windows. Entre autres choses, il permet la visualisation "à la volée" des couches de données comme des Shape files ainsi que leur modification. Il permet notamment l'élaboration de fichiers destinés à être publiés sur MapServer. Il présente une ergonomie aboutie qui le rend très simple à utiliser.

QGIS dispose d'une grande communauté ce qui apporte une sécurité. [11]

## **4- Les outils Commerciaux :**

## **4.1- ESRI :**

Langages : C#, VB.NET, C++, java…

ESRI propose pour tous les goûts et toutes les couleurs. Des serveurs de données Internet, un moteur complet qui supporte de nombreux langages pour le développement d'application métier. ESRI est depuis un moment déjà le fournisseur du logiciel SIG payant le plus complet : ArcGIS et ses dérivés : ArcIMS, ArcSDE, ...etc. [11]

## **4.2-GeoConcept :**

Langages : Il supporte le développement en VBA et grâce à des composants ActiveX on peut le manipuler avec d'autres langages.

Geoconcept remporte la palme de l'ergonomie, les composants graphiques sont raffinés et nous font oublier une certaine originalité dans son fonctionnement. [11]

## **4.3-Géomédia :**

Cette société propose le logiciel Géomédia, un concurrent d'ArcGIS. Il est complet et bien moins cher qu'ArcGIS. Il permet de développer dans plusieurs langages. WebMap est la partie SIG Internet. [11]

## **5-Objectifs du travail :**

## **Rappel problématique :**

Un SIG représente une partie de la réalité, il fournit un modèle qui permet la visualisation en terme de navigation dans un espace géographique, et d'afficher des objets géographiques dans cet espace. Notre projet consiste à réaliser un développement d'un outil cartographique pour la caractérisation de l'état des bâtis de la ville d'Oran afin d'avoir une visualisation plus réaliste.

## **Besoin :**

Pour une meilleure gestion il faut satisfaire les besoins suivants :

- Avoir une base de données des bâtis.
- Représenter des données avec plus de réalisme grâce à l'ajout d'altitude et de texture.
- $\triangleright$  Avoir des cartes pour la numérisation des bâtis.
- Exécuter des requêtes de sélection.
- > Implémenter des analyses spatiales.
- > Simuler des phénomènes.
- **6- Données disponibles :**

### **6.1- Données graphiques :**

## **6.1.1- Données issues de la DUAC d'Oran :**

Elles concernent le quartier El Mokrani, sur une superficie de 5.40 Km, elles sont constituées principalement par les deux objets ilots et bâtis.

Nous avons récupéré le plan du site de la direction de l'urbanisme et de construction de la ville d'Oran.

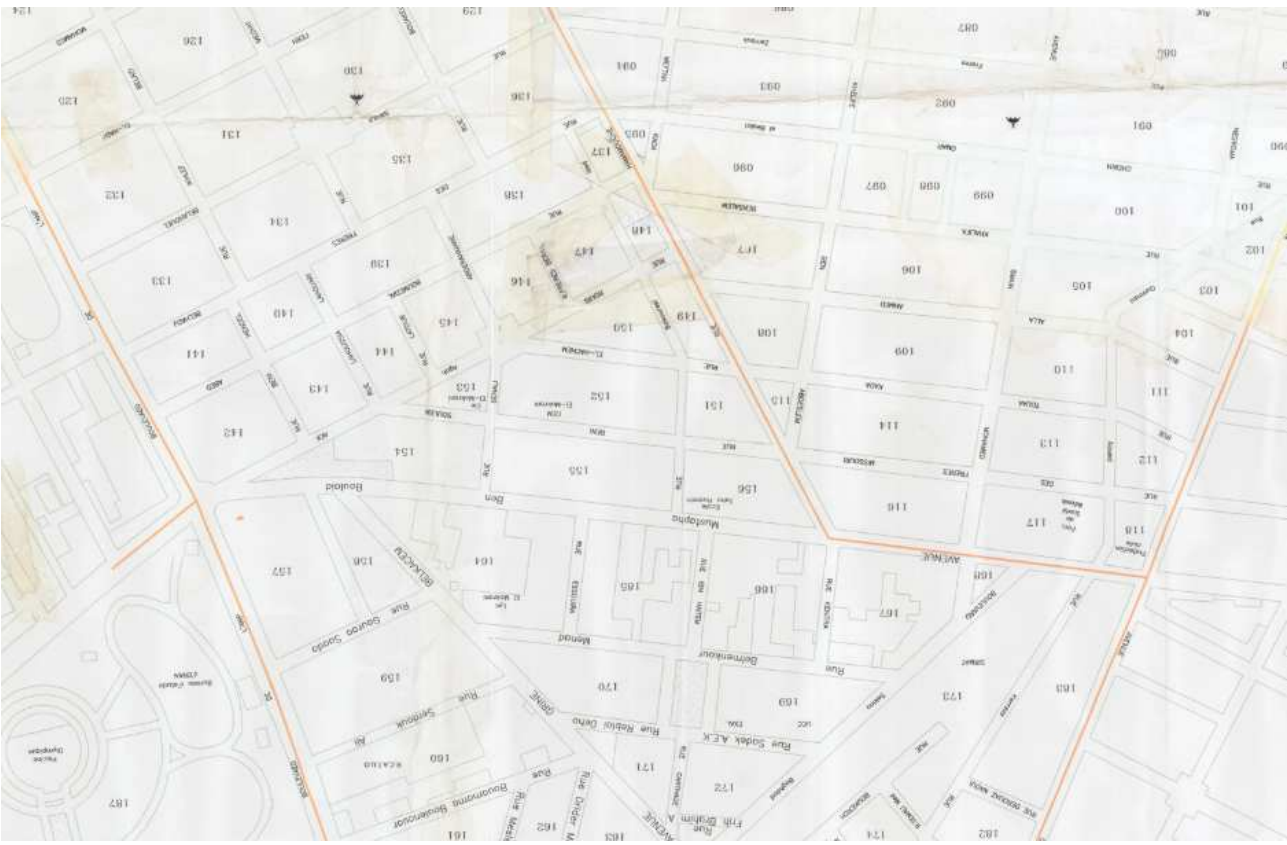

**Figure III.1 : Carte du site.** 

L'objectif est de numériser ce plan en couche graphique dans un environnement SIG afin d'automatiser ensuite la sélection par catégorie de l'état du bâti existant.

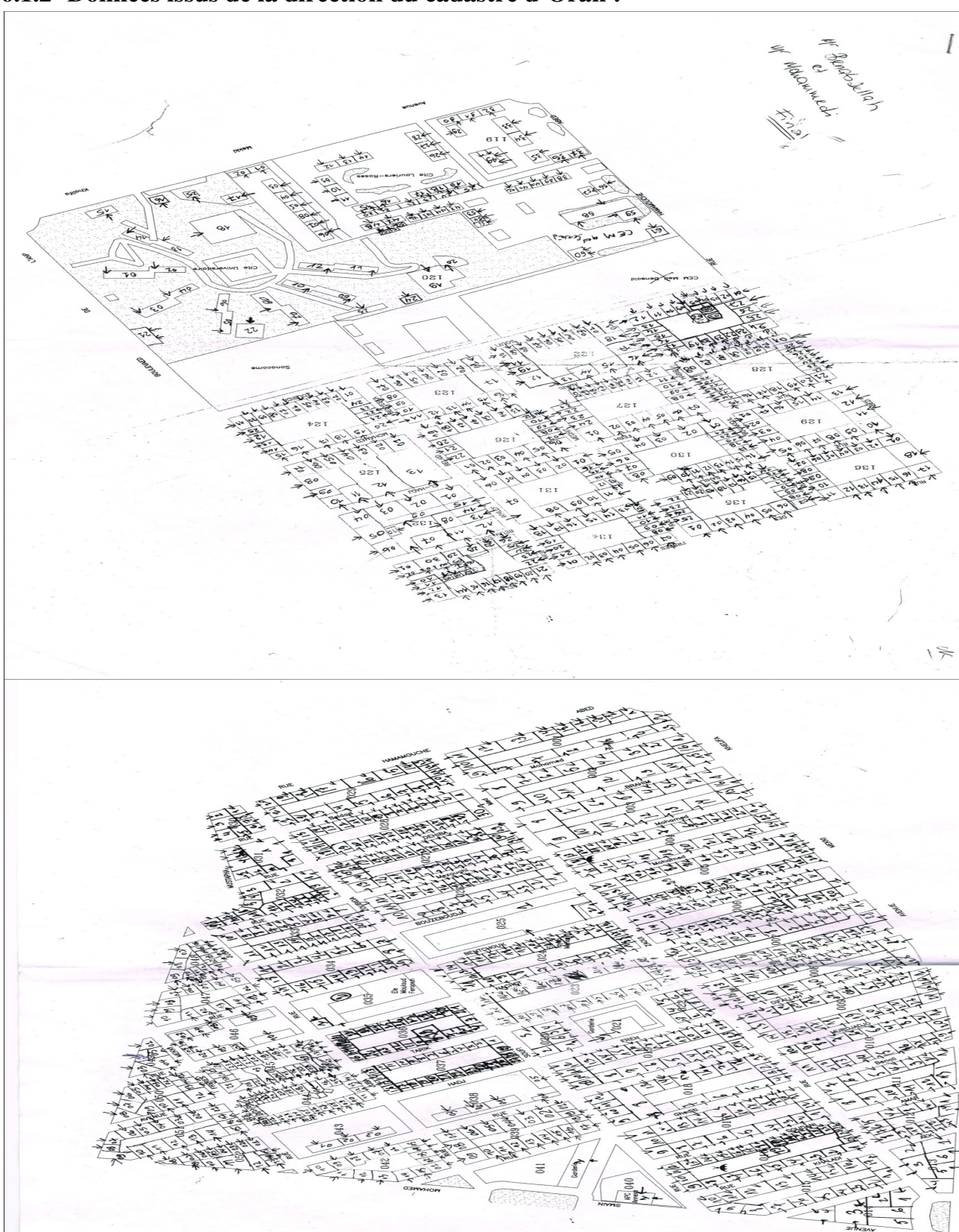

**<sup>6.1.2-</sup> Données issus de la direction du cadastre d'Oran :** 

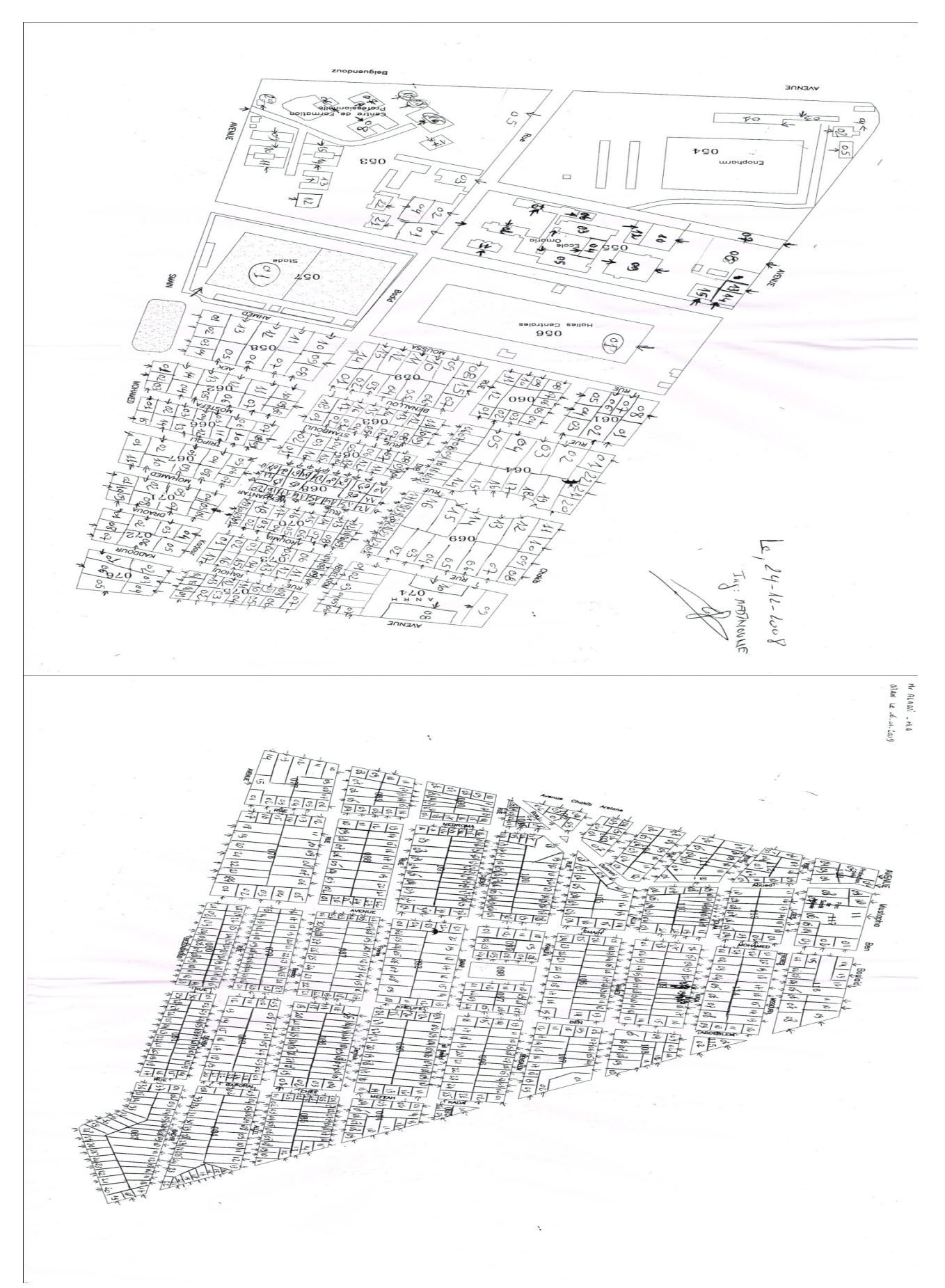

Figure III.2 : les Cartes des ilots

## **6.1.3- Image satellitaire :**

L'image satellitaire utilisée est téléchargée à partir de GoogleEarth, l'image est très récente (année : 2014).

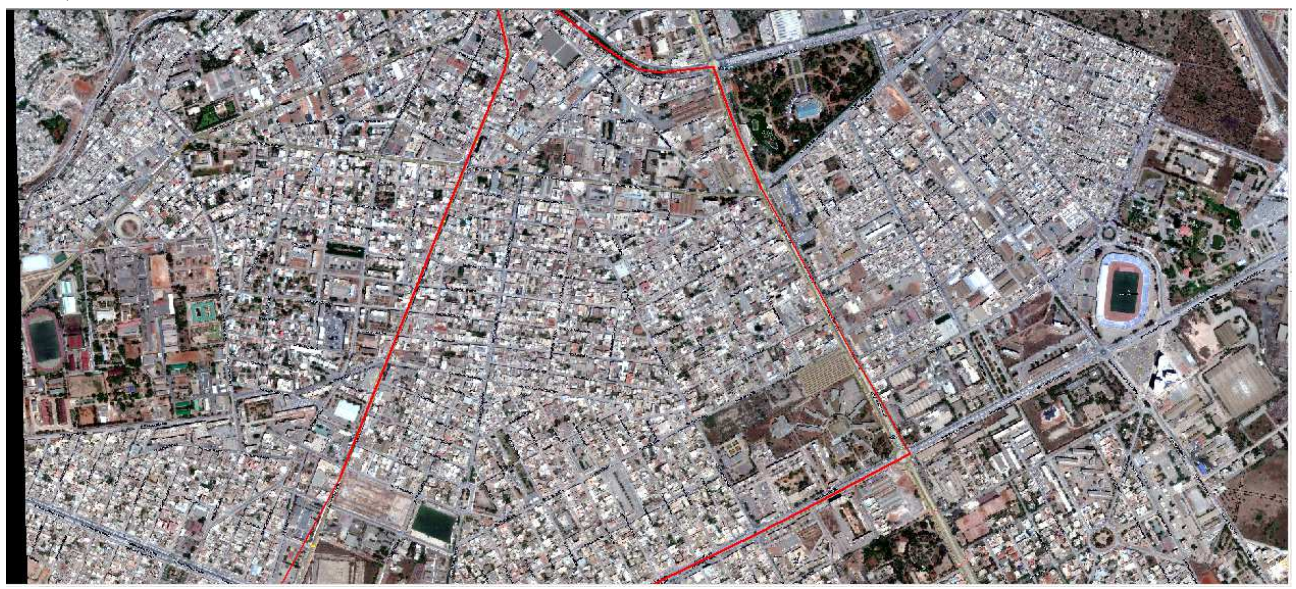

**Figure III.3 :** L'image satellitaire du quartier El Mokrani

L'image satellitaire du quartier El Mokrani avec une résolution spatiale de 60 cm. Elle couvre tout le quartier, ainsi qu'une partie du jardin et une partie de la cité Sidi Mahieddine.

## **6.2- Données textuelles (Attributaires) :**

Ce sont des données sous forme d'Excel récupéré du CTC (Centre de Technique et de Construction) d'Oran, composés de dix champs :

**ID** : L'identifiant du bâti.

**Adresse** : L'adresse du bâti.

**Type** : le type de chaque bâti afin de faire une classification.

**Logts** : Nombre des logements dans chaque bâti.

**Comm** : Les locaux commerciaux.

**Age** : L'âge de chaque bâti.

**Niv** : Niveau des bâtis (Nombre d'étages).

**Aptitude** : la capacité de chaque bâti.

**Etat**: L'état des bâtis selon les couleurs (vert : bonne état, orange : état moyenne, rouge : mauvaise état).

**Appréciation de l'étendue des travaux de réhabilitation** : Remarques des experts du domaine sur l'état des bâtis.

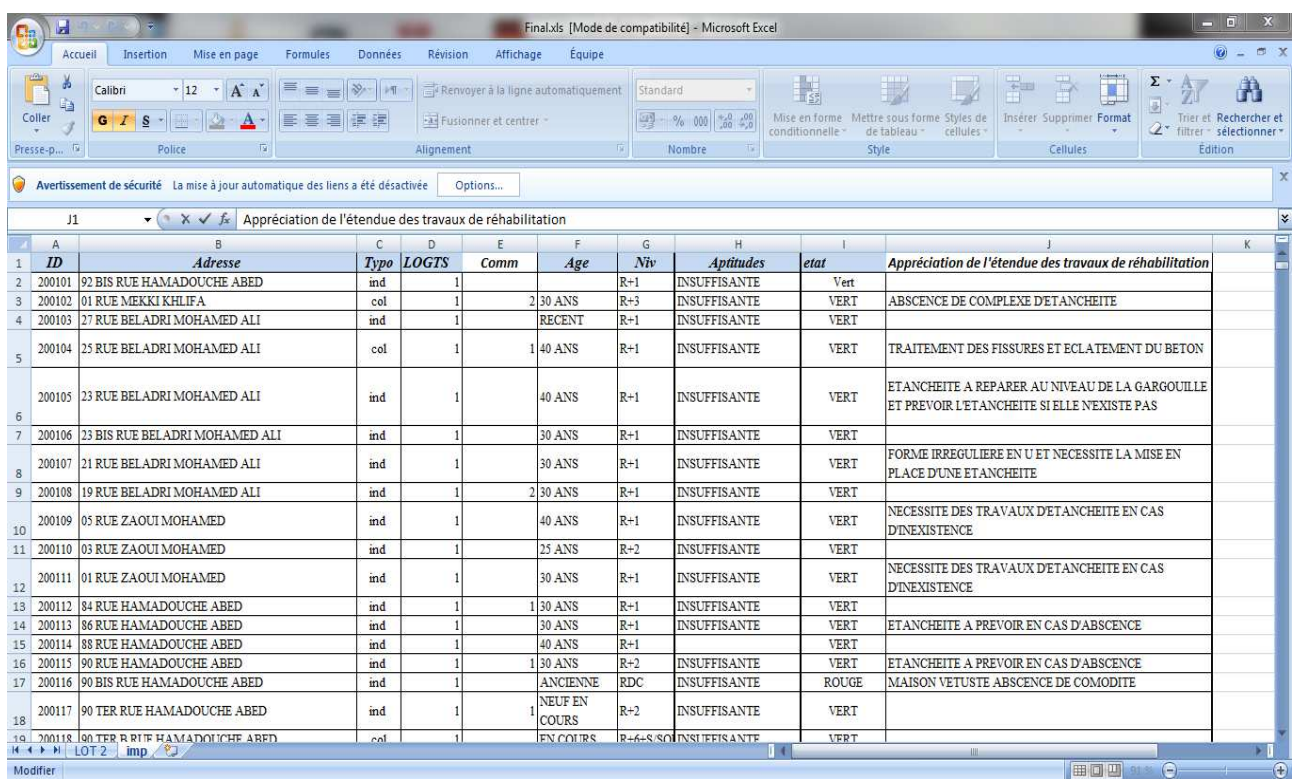

#### **Figure III. 4 :** Table attributaire s/forme d'Excel

## **7-Plan de situation :**

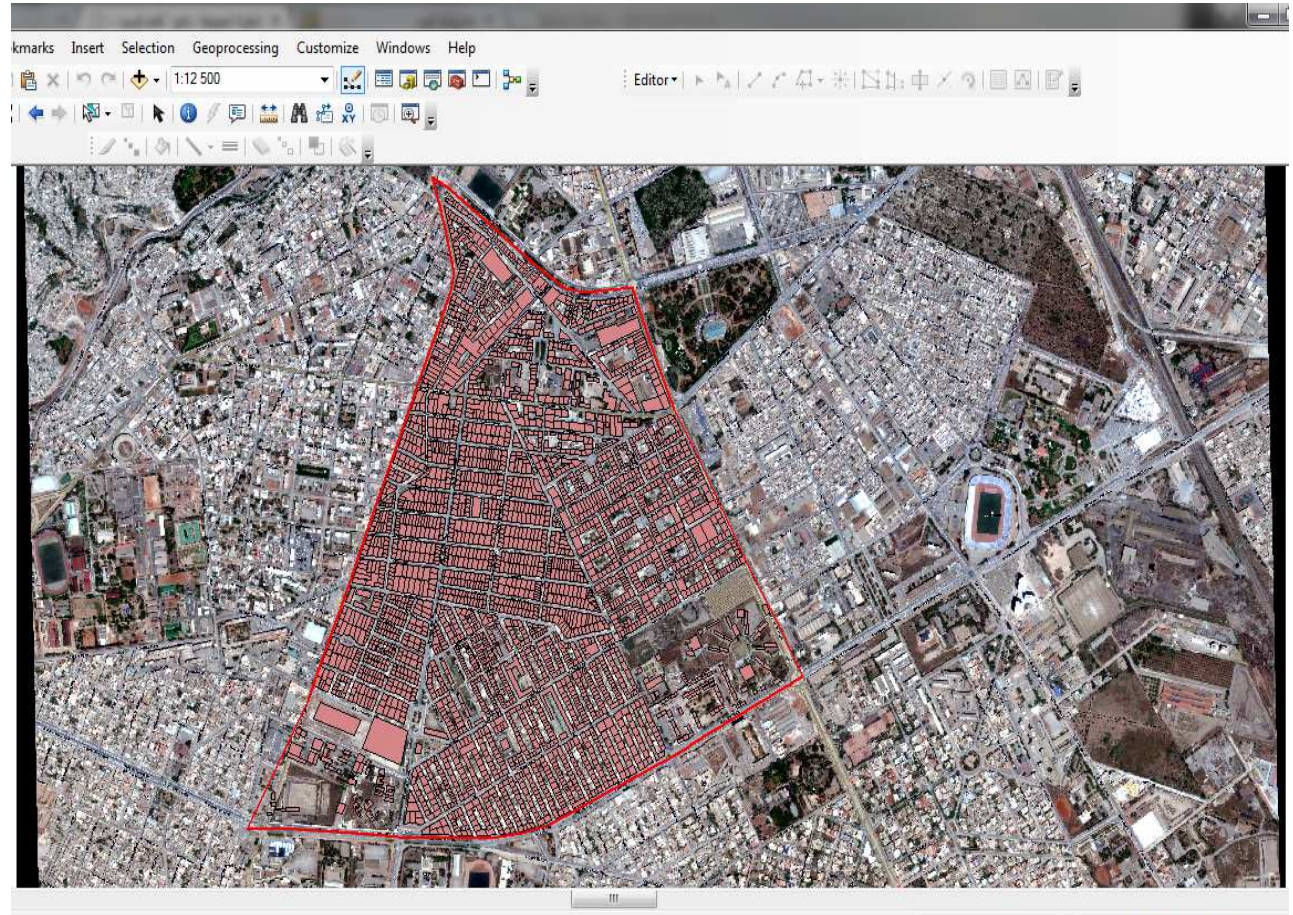

713147,154 3950606,314 Meters

**Figure III.5 :** Le plan superposé a l'image satellite

## **8-Traitement des données :**

Les informations a partir d'une carte (papier), l'opération consiste a digitaliser une partie la carte dans ArcMap, ensuite a utiliser ArcScan pour numériser l'ensemble des bâtis, importer la table attributaires et faire la jointure entre ce dernier et le shapefile bâti.

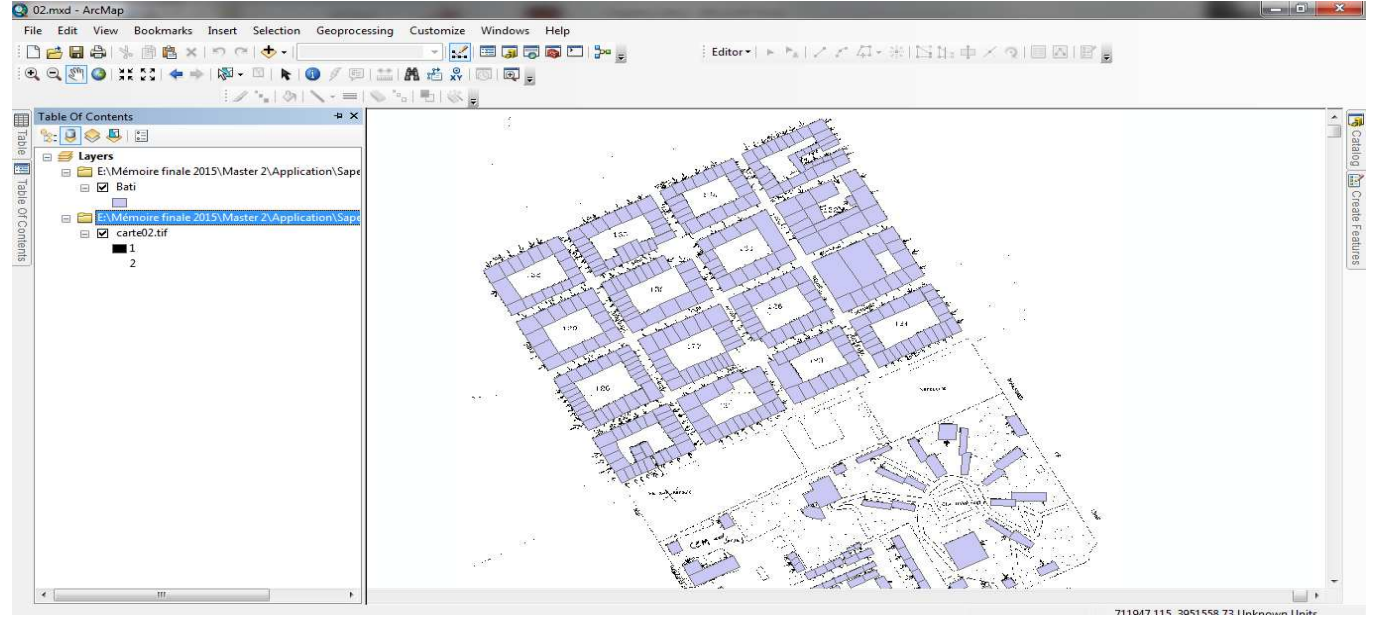

**Figure III.6 :** les différentes couches graphiques sous Arcmap.

## **8.1- Les étapes :**

- La transformation des données sous forme papiers vers des données sous forme numérique (scanner les cartes).
- Géo référencé les cartes.
- Transformation des fichiers obtenus en binaire (noir et blanc) pour la numérisation.
- La vectorisation sous ArcScan.
- La superposition des cartes sous l'environnement ArcGIS.
- Importation du fichier Excel (table attributaire).
- La jointure de la table (sous forme d'Excel) avec la table (Bâti).

## **8.2- Intégration par jointure des données attributaires issus de la DUAC d'Oran :**

La jointure se fait en ouvrant la table attributaire sur ArcMap et la joindre à la table .dbf associée au shapefile.

## *Chapitre III : Application*

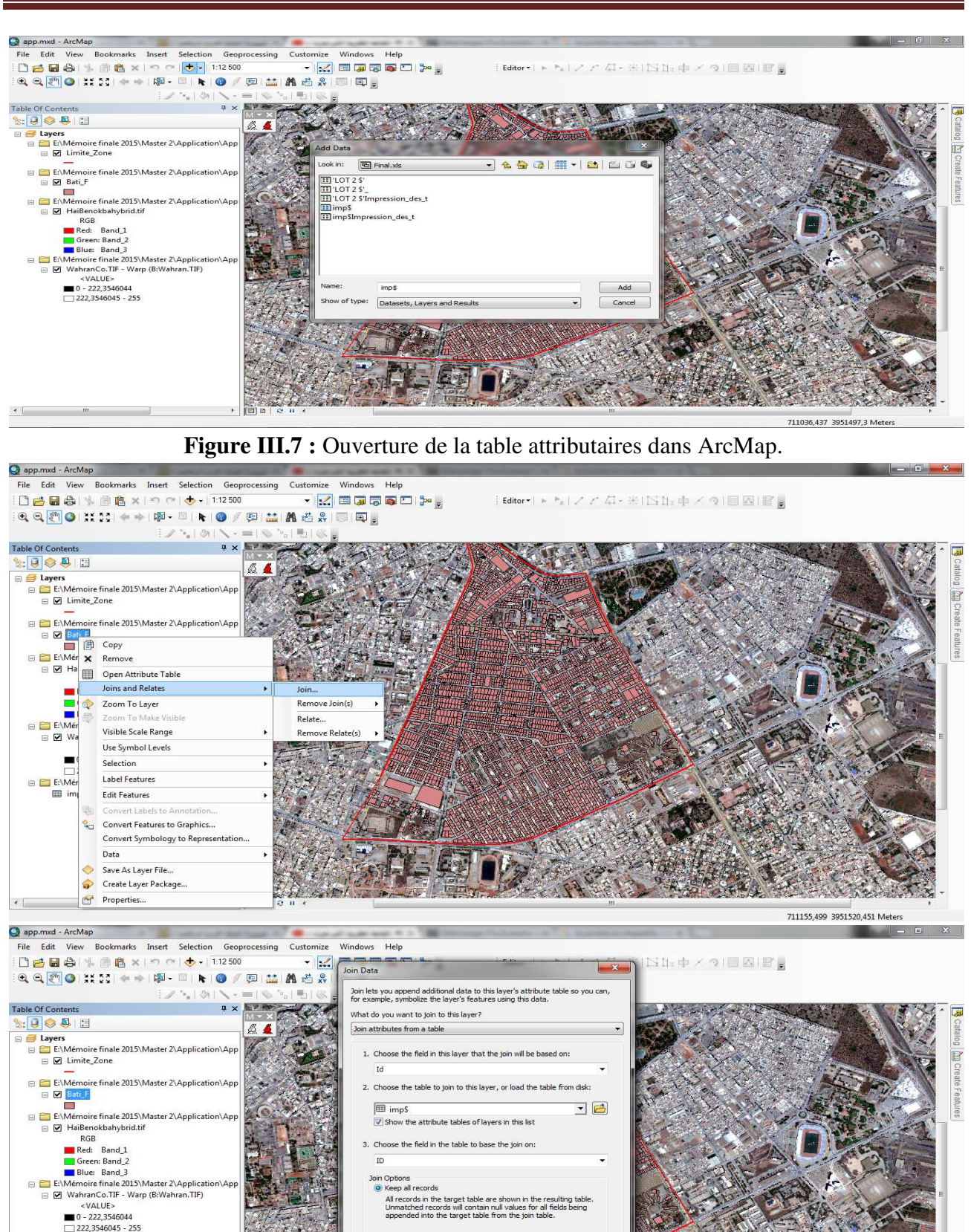

**Figure III. 8 :** les étapes de l'intégration.

on the state distinguished and the contractor

If a record in the target table doesn't have a match in the jointable, that record is removed from the resulting target table.

 $OK$ 

Cancel

 $\bigcirc$ 

bout joining data

en only matching records

E:\Mémoire finale 2015\Master 2\Application\Fi

E impS

711721,047 3951470,842 Meters

| Table                                                       |       |                    |                                                                                                    |                          |               |                                                           |             | $\square$ $\times$                                                                              |
|-------------------------------------------------------------|-------|--------------------|----------------------------------------------------------------------------------------------------|--------------------------|---------------|-----------------------------------------------------------|-------------|-------------------------------------------------------------------------------------------------|
| 日·君·阳易回望×                                                   |       |                    |                                                                                                    |                          |               |                                                           |             |                                                                                                 |
| Bati F                                                      |       |                    |                                                                                                    |                          |               |                                                           |             | $\times$                                                                                        |
| FID Shape Id<br>ID<br><b>Adresse</b>                        |       | Typo   LOGTS   Com |                                                                                                    | Age                      | Niv           | <b>Aptitudes</b>                                          | etat        | Appréciation de l'étendue des travaux A                                                         |
| 0 Polygon 20770 20770 32 RUE NEDROMA                        | equip |                    | $1$ <null></null>                                                                                                    | <b>REC</b>               | $R+2$         | <b>MOYENNE</b>                                            |             | VERT REPRENDRE L'ETANCHEITE AU NIVEAU DE LA TRAPE D'ACCEE ET LES FISSURES D'ENDUITS. DEBLOQU    |
| 1   Polygon   20770   20770   30 RUE NEDROMA                | ind   |                    | $1$ <null></null>                                                                                                    | <b>REC</b>               | $R+0$         | <b>INSUFFISANTE</b>                                       | <b>VERT</b> | <null></null>                                                                                   |
| 20770 20770 28 RUE NEDROMA<br>2 Polygon                     | ind   |                    | $1$ <null></null>                                                                                                    | COLONIAL                 | $R + 0$       | <b>INSUFFISANTE</b>                                       |             | VERT REPRENDRE LES FISSURES DES ENDUITS ET MACONNERIE INT+EXT ET DES PLAFONDS                   |
| 20770 20770 26 RUE NEDROMA<br>3 Polygon                     | ind   |                    | $1$ <null></null>                                                                                                    | COLONIAL                 | $R + 0$       | <b>INSUFFISANTE</b>                                       | <b>VERT</b> | REPRENDRE LES FISSURES EXT. PREVOIR L'ETANCHEITE                                                |
| 4 Polygon 20770 20770 24 RUE NEDROMA                        | ind   |                    | $1 -$ <null></null>                                                                                                    | <b>REC</b>               | $R+1$         | <b>INSUFFISANTE</b>                                       |             | <b>VERT REPRENDRE LES ENDUITS ALTERES</b>                                                       |
| 5 Polygon   20770   20770   10 RUE BESSOL ALLEL             | ind   |                    | $1 -$ <null></null>                                                                                                    | <b>COLONIAL</b>          | $R+0$         | <b>INSUFFISANTE</b>                                       |             | VERT REPRENDRE LES ENDUITS EXT+ETANCHEITE                                                       |
| 6 Polygon   20770   20770   08 RUE BESSOL ALLEL             | ind   |                    |                                                                                                    | 1 <null> COLONIAL</null> | $R+1$         |                                                           |             | INSUFFISANTE ORAN REPRENDRE DES PARTIES DES PLAFONDS, ENDUITS INT ET EXT. ESCALIERS, ETANCHEITE |
| 7 Polygon   20770   20770   06 RUE BESSOL ALLEL             | equip | $\blacksquare$     |                                                                                                    | 2 ANCIENNE               | $R+1$         |                                                           |             | INSUFFISANTE ORAN A CONFORTER                                                                   |
| 8 Polygon   20770   20770   04 RUE BESSOL ALLEL             | ind   |                    | $1$ <null> REC</null>                                                                                                    |                          | $R+1$         | INSUFFISANTE VERT <null></null>                           |             |                                                                                                 |
| 9 Polygon   20771   20771   02 RUE BESSOL ALLAL             | ind   | -11                |                                                                                                    | $2$ REC                  | $R + 5$       |                                                           |             | INSUFFISANTE VERT EN COURS DE CONSTRUCTION                                                      |
| 10 Polygon   20771   20771   45 AV CHAKIB ARSLANE           | ind   | $\blacksquare$     |                                                                                                    | 1 COLONIAL               | $R+0$         | <b>INSUFFISANTE</b>                                       |             | ROUGE EVACUER LES LIEUX EN URGENCE; PLANCHER EN ETAT DE DEGRADATION AVANCE; RISQUE D'EFFON      |
| 11 Polygon   20771   20771   47 AVE CHAKIB ARSLANE          | ind   | $\blacksquare$     |                                                                                                    | $1$ REC                  | $R+1$         |                                                           |             | INSUFFISANTE VERT REPRENDRE LES FISSURE DES BALCONS"ETAGE"                                      |
| 12 Polygon   20771   20771   49 AVE CHAKIB ARSLANE          | equip | 1 <sup>1</sup>     |                                                                                                    | 2 REC                    | <b>RDC</b>    | INSUFFISANTE VERT RAS                                     |             |                                                                                                 |
| 13 Polygon   20771   20771   51 AVE CHAKIB ARSLANE          | ind   | -11                |                                                                                                    | 1 COLONIAL               | <b>RDC</b>    |                                                           |             | INSUFFISANTE VERT REPRENDRE LES FISSURE DES MURS ET ENDUITS                                     |
| 20771 20771 92 AVE BEZZAGHOUD<br>Polygon<br>14 <sup>1</sup> | ind   |                    | $1$ <null></null>                                                                                                    | <b>COLONIAL</b>          | <b>RDC</b>    | <b>INSUFFISANTE</b>                                       |             | VERT REPRENDRE LES ENDUITS INT+EXT. PREVOIR ETANCHEITE                                          |
| 15 Polygon 20780 20780 66 AVE SMAINE MED                    | col   | $\blacksquare$     |                                                                                                    | 4 COLONIAL               | $R + 3$       | <b>INSUFFISANTE</b>                                       |             | ORAN INECESSITE DES REPARATIONS AU NIVEAU DES PLAFONDS . CAGE D'ESCALIERS . ETANCHEITE          |
| 16 Polygon   20780   20780   64 AVE SMAINE MED              | ind   | $\blacksquare$     |                                                                                                    | 1 RECENT                 | <b>RDC</b>    | INSUFFISANTE VERT <null></null>                           |             |                                                                                                 |
| 20780   20780   62 AVE SMAINE MED<br>17 Polygon             | ind   | $\blacksquare$     |                                                                                                    | $2$ <null></null>        | $R+1$         | <b>INSUFFISANTE VERT</b>                                  |             | <null></null>                                                                                   |
| 18 Polygon<br>20780 20780 60 AVE SMAINE MED                 | ind   | -11                |                                                                                                    | 3 RECENT                 | $R+1$         | <b>INSUFFISANTE</b>                                       | <b>VERT</b> | <null></null>                                                                                   |
| 19 Polygon 20780 20780 24 RUE BESSOL ALLAL                  | equip |                    | $1$ <null></null>                                                                                                    | <b>RECENT</b>            | $R + 3$       | <b>INSUFFISANTE VERT</b>                                  |             | <null></null>                                                                                   |
| 20 Polygon   20780   20780   22 RUE BESSOL ALLAL            | equip |                    | $1$ <null></null>                                                                                                    | COLONIAL                 | $R+1$         | <b>INSUFFISANTE</b>                                       | <b>VERT</b> | <null></null>                                                                                   |
| 21 Polygon 20780 20780 20 RUE BESSOL ALLAL                  | ind   |                    | $1$ <null></null>                                                                                                    | <b>RECENT</b>            | $R+2$         | <b>INSUFFISANTE VERT</b>                                  |             | <null></null>                                                                                   |
| 22 Polygon 20780 20780 18 RUE BESSOL ALLAL                  | ind   |                    | $1$ <nulls< td=""><td><b>RECENT</b></td><td><math>R+2</math></td><td><b>INSUFFISANTE VERT</b></td><td></td><td><nulls< td=""></nulls<></td></nulls<> | <b>RECENT</b>            | $R+2$         | <b>INSUFFISANTE VERT</b>                                  |             | <nulls< td=""></nulls<>                                                                         |
| 23 Polygon   20780   20780   16 RUE BESSOL ALLAL            | ind   | 1                  |                                                                                                    | 1 RECENT                 | $R+1$         | <b>INSUFFISANTE VERT</b>                                  |             | <nulb< td=""></nulb<>                                                                           |
| 24 Polygon 20781 20781 14 RUE BESSOL ALLAL                  | ind   | $\blacksquare$     |                                                                                                    | 1 RECENT                 | $R+1$         | <b>INSUFFISANTE VERT</b>                                  |             | $-$ Nulla                                                                                       |
| 25   Polygon   20781   20781   12 RUE BESSOL ALLAL          | ind   | 1 <sup>1</sup>     |                                                                                                    | 2 RECENT                 | $R+1$         | INSUFFISANTE VERT <nulb< td=""><td></td><td></td></nulb<> |             |                                                                                                 |
| 26   Polygon   20781   20781   21 RUE NEDROMA               | ind   |                    | $1$ <null></null>                                                                                                    | <b>COLONIAL</b>          | <b>RDC</b>    | <b>INSUFFISANTE</b>                                       | <b>VERT</b> | CLASSIFICATION SELON ASPECTEXTERIEUR DE LA BATISSE                                              |
| 20781 20781 23 RUE NEDROMA<br>27 Polygon                    | equip | $\blacksquare$     |                                                                                                    | 1 COLONIAL               | $R+0$         | <b>INSUFFISANTE</b>                                       | <b>VERT</b> | REPRENDRE LES FISSURES ET LES DEGRADATION AU NIVEAU DU MURS PORTEURS DE LA FACADE CI            |
| 20781 20781 25 RUE NEDROMA<br>28<br>Polygon                 | ind   | $\blacksquare$     | $\mathbf{1}$                                                                                                    | COLONIAL                 | $R+1$         | <b>INSUFFISANTE</b>                                       | <b>VERT</b> | REPRENDRE LES FISSURE AU NIVEAU DE LA FACADE+BALCON+PREVOIRE LES DESENTES D'EAU                 |
| 29<br>Polygon<br>20781 20781 29 RUE NEDROMA                 | ind   |                    | $1$ <null></null>                                                                                                    | <b>RECENT</b>            | $R+1$         | <b>INSUFFISANTE</b>                                       | <b>VERT</b> | PREVOIRE UNE ETANCHIETE AU NIVEAU DE LA TERASSE                                                 |
| 30<br>Polygon<br>20781 20781 31 RUE NEDROMA                 | ind   | -11                |                                                                                                    | 1 RECENT                 | $R+1$         | <b>INSUFFISANTE VERT</b>                                  |             | $<$ Null>                                                                                       |
| 31 Polygon   20781   20781   33 RUE NEDROMA                 | ind   |                    | $1$ <null></null>                                                                                                    | <b>RECENT</b>            | $R+1$         | <b>INSUFFISANTE</b>                                       | <b>VERT</b> | <nulls< td=""></nulls<>                                                                         |
| 32 Polygon   20781   20781   84 RUE BEZZAGHOUDE             | ind   |                    | $1 -$ <null></null>                                                                                                    | <b>COLONIAL</b>          | $R + 0$       |                                                           |             | INSUFFISANTE   ORAN   REPRENDRE LES MURS EXTERIEURS FISSURES + LES PLAFONDS                     |
| 33 Polygon   20781   20781   82 RUE BEZZAGHOUDE             | ind   |                    | $1 -$ <null></null>                                                                                                    | <b>RECENT</b>            | $R+1$         | INSUFFISANTE VERT <null></null>                           |             |                                                                                                 |
| 34 Polygon 20782 20782 80 RUE BEZZAGHOUD                    | ind   |                    |                                                                                                    | 1 <null> RECENT</null>   | $R+1$         | <b>INSUFFISANTE VERT</b>                                  |             | <nulb-< td=""></nulb-<>                                                                         |
| 35   Polygon   20782   20782   78 RUE BEZZAGHOUD            | col   | 1 <sup>1</sup>     | $\overline{1}$                                                                                                    | <b>COLONIAL</b>          | $R + 3$       | <b>INSUFFISANTE VERT</b>                                  |             | <null></null>                                                                                   |
| 36 Polygon   20782   20782   76 RUE BEZZAGHOUD              | equip |                    |                                                                                                    | 1 <null> COLONIAL</null> | $R+0$         | <b>INSUFFISANTE VERT</b>                                  |             | REPRENDRE LES FISSURES AU NIVEAU DES MURS DE FACADE                                             |
| 37 Polygon 20782 20782 74 RUE BEZZAGHOUD                    | ind   | -11                |                                                                                                    | 3 COLONIAL               | $R+1$         |                                                           |             | INSUFFISANTE VERT REPRENDRE LES ENDUITS DES FACADES, L'ETANCHEITE ET LES ENDUITS INTERNES       |
| 20782 20782 72 RUE BEZZAGHOUD<br>38 Polygon                 | ind   | $\blacksquare$     |                                                                                                    | 1 COLONIAL               | $R+1$         | <b>INSUFFISANTE VERT RAS</b>                              |             |                                                                                                 |
| 20800 20800 61 AVENUE SMAIN MOHAMED<br>39 Polygon           | ind   | -11                |                                                                                                    | $4$ <null></null>        | <null></null> | <b>INSUFFISANTE</b>                                       |             | VERT QUELQUES FISSURES AU NIVEAU FACADE NECESSITENT UN TRAITEMENT                               |
| 20800 20800 68 AVENUE BEZZAGOUD<br>40 Polygon               | ind   | $\blacksquare$     |                                                                                                    | 2 RECENT                 | $R+1$         | <b>INSUFFISANTE</b>                                       | <b>VERT</b> | <nulls< td=""></nulls<>                                                                         |
| 20800 20800 66 AVENUE BEZZAGOUD<br>Polygon<br>41            | ind   | -11                |                                                                                                    | 1 COLONIAL               | <b>RDC</b>    | <b>INSUFFISANTE</b>                                       | <b>VERT</b> | QUELQUES FISSURES AU NIVEAU GARDE CORPS NECESSITENT UN TRAITEMENT                               |
| 20800 20800 64 AVENUE BEZZAGOUD<br>42 Polygon               | ind   | $\blacksquare$     |                                                                                                    | 3 COLONIAL               | <b>RDC</b>    | <b>INSUFFISANTE VERT</b>                                  |             | QUELQUES FISSURES NECESSITENT UN TRAITEMENT                                                     |
| 43 Polygon 20800 20800 62 AVENUE BEZZAGOUD                  | ind   | 1                  |                                                                                                    | 1 RECENT                 | $R+2$         | INSUFFISANTE VERT <null></null>                           |             |                                                                                                 |
|                                                             | m.    |                    |                                                                                                    |                          |               |                                                           |             |                                                                                                 |

**Figure III.9 :** Le résultat de la jointure.

- **9- Etapes de réalisation :**
- **9.1- Conception et modélisation de la base de données :** 
	- **a. Modèle Conceptuel de Données (MCD) (MCD) :**

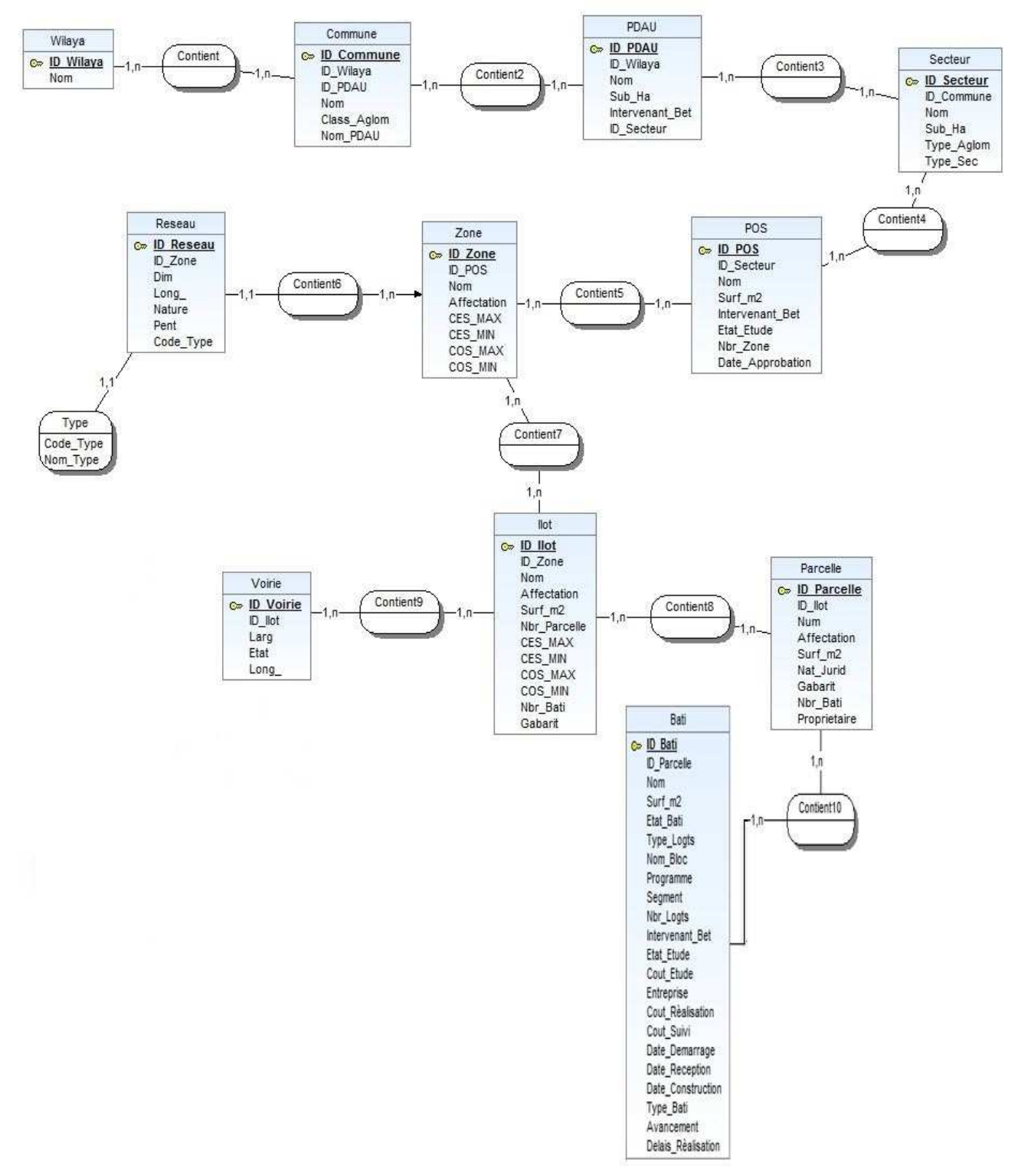

**Figure III.10 :** Model conceptuel de données

#### **b. Modèle logique de Données (MLD) :** Schémas réaliser par ArcGis Diagrammer

| Wilaya<br>$\lambda$<br>Feature Class | Contient<br>像<br>Relationship | Commune<br>$\hat{\lambda}$<br>Feature Class | Contient1<br>Relationship | <b>PDAU</b><br>Ä<br>Table    | Contient3<br>$\alpha$<br>Relationship | <b>Secteur</b><br>Feature Class | $\frac{1}{2}$<br>Contient4<br>Relationship | $\frac{\lambda}{\lambda}$<br>PO <sub>5</sub><br>Table | Contient5<br>Relationship | $\alpha$<br>Zone<br>Feature Class | Contient6<br>$\sqrt{2}$<br>Relationship | <b>Reseau</b><br>Â<br>Feature Class                                        |
|--------------------------------------|-------------------------------|---------------------------------------------|---------------------------|------------------------------|---------------------------------------|---------------------------------|--------------------------------------------|-------------------------------------------------------|---------------------------|-----------------------------------|-----------------------------------------|----------------------------------------------------------------------------|
| $=$ Fields                           | $=$ Fields                    | Fields                                      | - Fields                  | $=$ Fields                   | $=$ Fields                            | $=$ Fields                      | $=$ Fields                                 | $=$ Fields                                            | $=$ Fields                | $=$ Fields                        | $=$ Fields                              | $=$ Fields                                                                 |
| OBJECTID                             | $=$ Indexes                   | OBJECTID                                    | - Indexes                 | OBJECTID                     | $=$ Indexes                           | OBJECTID                        | - Indexes                                  | OBJECTID                                              | $-$ Indexes               | OBJECTID                          | $=$ Indexes                             | OBJECTID                                                                   |
| SHAPE                                |                               | SHAPE                                       |                           | <b>D_PDAU</b>                |                                       | SHAPE                           |                                            | OD POS                                                |                           | SHAPE                             |                                         | SHAPE                                                                      |
| ♦ ID_Wilaya                          |                               | <b>V</b> ID Commune                         |                           | O ID_Wilaya                  |                                       | D_Secteur                       |                                            | D_Secteur                                             |                           | O ID Zone                         |                                         | D_Reseau                                                                   |
| • Nom                                |                               | ID_Wilaya                                   |                           | <b>V</b> Nom                 |                                       | D_Commun                        |                                            | V Nom                                                 |                           | OD_POS                            |                                         | O ID_Zone                                                                  |
| SHAPE_Leng                           |                               | <b>V</b> ID PDAU                            |                           | Sup Ha                       |                                       | <b>V</b> Nom                    |                                            | Surf_m2                                               |                           | <b>V</b> Nom                      |                                         | <b>V</b> Dim                                                               |
| SHAPE_Area                           |                               | W Nom                                       |                           | Intervenant_BET              |                                       | Sup_Ha                          |                                            | <b>V</b> Intervenant                                  |                           | Affectation                       |                                         | Long_                                                                      |
| Indexes                              |                               | Class_Aglom                                 |                           | D_Secteur                    |                                       | V Type_Aglom                    |                                            | ♦ Etat_Etude                                          |                           | CES_MAX                           |                                         | W Nature                                                                   |
| FDO_OBJEC                            |                               | Wom PDAU                                    |                           | - Indexes                    |                                       | V Type_Sec                      |                                            | Whr_Zone                                              |                           | CES_MIN                           |                                         | $\bullet$ Pente                                                            |
| FDO_SHAPE                            |                               | SHAPE Length                                |                           | + FDO_OBJECTID               |                                       | SHAPE_Leng                      |                                            | Date_Appro                                            |                           | COS_MAX                           |                                         | Code_Type                                                                  |
| $\pm$ GDB_3_ID_                      |                               | SHAPE Area                                  |                           | + GDB_11_ID_PDA              |                                       | SHAPE_Area                      |                                            | $=$ Indexes                                           |                           | OCOS_MIN                          |                                         | SHAPE_Leng                                                                 |
|                                      |                               | Indexes                                     |                           | + GDB_11_ID_Secte            |                                       | $=$ Indexes                     |                                            | FDO_OBJEC                                             |                           | SHAPE_Leng                        |                                         | $=$ Indexes                                                                |
|                                      |                               | + FDO_OBJECTID                              |                           |                              |                                       | + FDO_OBJEC                     |                                            | $+$ GDB_12_ID                                         |                           | SHAPE Area                        |                                         | + FDO_OBJEC                                                                |
|                                      |                               | + FDO SHAPE                                 |                           | <b>Bati</b><br>Feature Class | $\lambda$                             | + FDO_SHAPE                     |                                            | $\pm$ GDB_12_ID                                       |                           | Indexes                           |                                         | + FDO_SHAPE                                                                |
|                                      |                               | + GDB 2 ID Wilay                            |                           |                              |                                       | $+$ GDB_4_ID                    |                                            |                                                       |                           | + FDO_OBJEC                       |                                         | $\pm$ GDB_5_ID_                                                            |
|                                      |                               | + GDB_2_ID_PDAU                             |                           | $=$ Fields                   |                                       |                                 |                                            | Contient7                                             | Y                         | FDO_SHAPE                         |                                         | GDB_5_Cod                                                                  |
|                                      |                               |                                             |                           | OBJECTID                     |                                       | Parcelle<br>Feature Class       | $\mathbf{\hat{x}}$                         | Relationship                                          |                           | $\pm$ GDB_6_ID                    |                                         |                                                                            |
|                                      |                               |                                             |                           | Shape                        |                                       |                                 |                                            | Ilot                                                  | $\hat{\mathbf{a}}$        | $\pm$ GDB_6_ID                    |                                         |                                                                            |
|                                      |                               |                                             |                           | O ID_Bati                    |                                       | Fields                          |                                            | Feature Class                                         |                           |                                   |                                         |                                                                            |
|                                      |                               |                                             |                           |                              | O ID_Parcelle<br>Contient9 2          | OBJECTID                        |                                            | Contient8 A<br>Fields                                 |                           | Contient10 A                      | Contient2                               |                                                                            |
|                                      |                               |                                             |                           | W Nom                        | Relationship                          | SHAPE                           | Relationship                               |                                                       | OBJECTID                  | Relationship                      | Relationship                            |                                                                            |
|                                      |                               |                                             |                           | Surf_m2                      | $=$ Fields                            | D_Parcelle                      | $=$ Fields                                 |                                                       | SHAPE                     | $=$ Fields                        | $=$ Fields                              |                                                                            |
|                                      |                               |                                             |                           | ♦ Etat_Bati                  | - Indexes                             | O ID_Ilot                       | $=$ Indexes                                |                                                       | $\blacklozenge$ ID_Ilot   | - Indexes                         | $=$ Indexes                             |                                                                            |
|                                      |                               |                                             |                           |                              | Type_Logts                            | $\bullet$ Num                   |                                            |                                                       | O ID_Zone                 |                                   |                                         |                                                                            |
|                                      |                               |                                             |                           | Wom_Bloc                     |                                       | Affectation                     |                                            |                                                       | Wom                       | <b>Voirie</b>                     | Type<br>Table                           | $\begin{matrix} \widehat{\mathbf{A}} \\ \widehat{\mathbf{A}} \end{matrix}$ |
|                                      |                               |                                             |                           |                              | Programme                             | Surf_m2                         |                                            |                                                       | Affectation               | Feature Class                     |                                         |                                                                            |
|                                      |                               |                                             |                           | Segment                      |                                       | Nat_Jurid<br>Gabarit            |                                            |                                                       | $\sqrt{\text{Surf}_m^2}$  | $=$ Fields                        | Fields                                  |                                                                            |
|                                      |                               |                                             |                           | Whr_Logts                    |                                       |                                 |                                            |                                                       | W Nbr_Parcelle            | OBJECTID                          | OBJECTID                                |                                                                            |
|                                      |                               |                                             |                           |                              | <b>V</b> Intervenant                  | Whr_Bati                        |                                            |                                                       | CES_MAX                   | SHAPE                             | Code_Type                               |                                                                            |
|                                      |                               |                                             |                           | Ctat Etude                   |                                       | <b>V</b> Proprietaire           |                                            |                                                       | CES_MIN                   | V ID_Voirie                       | Wom_Type                                |                                                                            |
|                                      |                               |                                             |                           |                              | Cout_Etude                            |                                 | SHAPE_Leng                                 |                                                       | OCOS_MAX                  | O ID_Ilot                         | $-$ Indexes                             |                                                                            |
|                                      |                               |                                             |                           | C Entreprise                 |                                       |                                 | SHAPE_Area                                 |                                                       | COS_MIN                   | Larg                              | FDO_OBJEC                               |                                                                            |
|                                      |                               |                                             |                           |                              | Cout_realisa                          | Indexes                         |                                            |                                                       | W Nbr_Bati                | C Etat                            | + GDB_13_Co                             |                                                                            |
|                                      |                               |                                             |                           | Cout_Suivi                   |                                       | + FDO_OBJEC                     |                                            |                                                       | Gabarit                   | U Long                            |                                         |                                                                            |
|                                      |                               |                                             |                           |                              | O Date_Deman                          | $\pm$ FDO_SHAPE                 |                                            |                                                       | SHAPE_Leng                | SHAPE_Leng                        |                                         |                                                                            |
|                                      |                               |                                             |                           |                              | Date_Recep                            | $\pm$ GDB_8_ID_                 |                                            |                                                       | SHAPE Area                | $=$ Indexes                       |                                         |                                                                            |
|                                      |                               |                                             |                           |                              | Oate_Const                            | $\pm$ GDB_8_ID_                 |                                            | $=$ Indexes                                           |                           | + FDO_OBJEC                       |                                         |                                                                            |
|                                      |                               |                                             |                           | ♦ Type_Bati                  |                                       |                                 |                                            |                                                       | + FDO_OBJEC               | FDO_SHAPE                         |                                         |                                                                            |
|                                      |                               |                                             |                           |                              | Avancement                            |                                 |                                            |                                                       | + FDO_SHAPE               | $\pm$ GDB_9_ID_                   |                                         |                                                                            |
|                                      |                               |                                             |                           |                              | Delais_Reali                          |                                 |                                            |                                                       | $+$ GDB_7_ID_             |                                   |                                         |                                                                            |
|                                      |                               |                                             |                           |                              | Shape_Leng                            |                                 |                                            |                                                       | $+$ GDB_7_ID_             |                                   |                                         |                                                                            |
|                                      |                               |                                             |                           |                              | Shape_Area                            |                                 |                                            |                                                       |                           |                                   |                                         |                                                                            |
|                                      |                               |                                             |                           | - Indexes                    |                                       |                                 |                                            |                                                       |                           |                                   |                                         |                                                                            |
|                                      |                               |                                             |                           |                              | FDO_OBJEC                             |                                 |                                            |                                                       |                           |                                   |                                         |                                                                            |
|                                      |                               |                                             |                           | FDO_Shape                    |                                       |                                 |                                            |                                                       |                           |                                   |                                         |                                                                            |
|                                      |                               |                                             |                           | $\pm$ GDB_1_ID_              |                                       |                                 |                                            |                                                       |                           |                                   |                                         |                                                                            |

Figure III.11 : Modèle logique de données

## **9.2- Modélisation de l'état des bâtis :**

**Vue générale sous l'environnement ArcGIS :** 

On peut avoir une vue générale de la carte sur ArcMap.

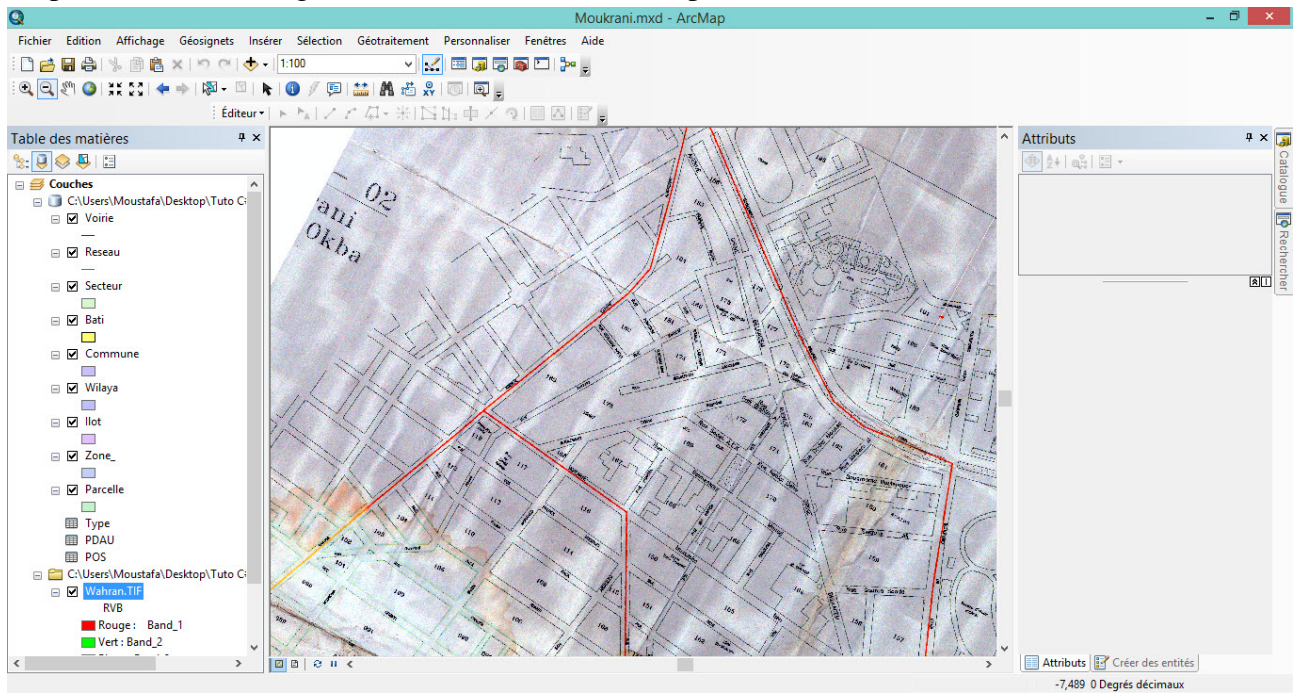

**Figure III.12 :** Une vue générale de la carte sur ArcMap

## **9.3- Etapes de réalisation :**

La conception d'un SIG doit passer par les différentes étapes clés :

Préparation des données :

Cette étape représente le premier pas de la réalisation, elle constitue l'acquisition des données.

- -Récupération des cartes.
- -Récupération de la base de données.

#### Intégration des données :

Après la collecte des données, on doit les intégrer dans le SIG selon le besoin.

Les étapes suivantes représentent la partie intégration :

- -Le choix du système de projection.
- -Importation de la base de données.
- $\blacksquare$  . La fusion des shapefile.
- **La numérisation.**
- -La jointure.

### Application :

Cette phase consiste à exploiter les données SIG pour développer des applications utiles, ci-dessous une liste des applications possibles pour une caractérisation de l'état des bâtis :

- -Requête de sélection sur l'état des bâtis.
- -Visualisation/ navigation.

## **10-Mise en œuvre de l'application :**

On a utilisé Microsoft Visual Studio + Arcobjects pour une interface dans l'univers Arcgis afin de faciliter la sélection selon l'état des bâtis.

### **10.1- ArcObjects :**

ArcObjects est un environnement de développement de la famille d'application ArcGis. Utilisant Visual Basic pour Applications, C Sharp (langage de programmation) ou Java (langage de programmation) SDK pour ArcGIS permet aux développeurs d'étendre ces applications. **[12]** ArcObjects est une bibliothèque de composants COM (Component Object Model) qui accumulent la fondation de la plate-forme ArcGIS d'ESRI. ArcObjects est écrit en langage de programmation C ++. Tous les applications de ArcGis Desktop sont basées sur ArcObjects. Depuis qu'ArcGIS est complètement construit sur ArcObjects, vous pouvez vous servir des services et des capacités de COM entièrement pour adapter aux besoins du client et prolonger la plate-forme d'ArcGIS signification que l'élargissement du modèle de données d'ArcObjects peut être fait facilement et avec pratiquement tous les langages de programmation COM-compatibles (comme Visual Basic, C#, Visual Basic .NET, Java et python). COM permet à des composants d'être réutilisés à un niveau binaire. En d'autres termes, les programmeurs n'exigent pas de l'accès au code source d'ArcObjects afin de prolonger la plate-forme d'ArcGIS. Pour cette raison, un programmeur d'ArcObjects peut se servir de n'importe quel type à l'intérieur du système d'ArcObjects sans connaître les détails de l'exécution du type. Le programmeur a seulement besoin de savoir ce que le type peut faire. Parce Par ce qu'ArcObjects est basé sur la norme de COM, vous pouvez facilement travailler avec lui en même temps que d'autres objets de COM et applications (beaucoup d'applications logiciel basées sur Windows telles que Microsoft Office sont basées sur la norme de COM). Comme précédemment mentionné, la plate-forme d'ArcGIS a été établie utilisant des types d'ArcObjects (tels que des classes, des interfaces, et des énumérations). Dans le monde d'ArcObjects, les classes emploient des interfaces pour organiser des propriétés et des méthodes. Mises simplement, les classes à l'intérieur d'ArcObjects emploient seulement des interfaces de COM pour exposer leurs membres publics et pour communiquer les uns avec les autres. En travaillant avec une classe de COM d'ArcObjects, vous ne travaillez jamais avec les propriétés et les méthodes de classe; en revanche, vous accédez toujours à ses propriétés et méthodes par l'intermédiaire d'une de ses interfaces mises en application. Comme exemple, quand vous instanciez un objet, vous pouvez seulement employer une interface. Cependant, après instanciation, vous pouvez questionner pour n'importe quelle autre interface qui est mise en application par cet objet. Ce processus s'appelle parfois une interface de question (QI). Les classes dans ArcObjects ont souvent beaucoup d'interfaces. **[13]** 

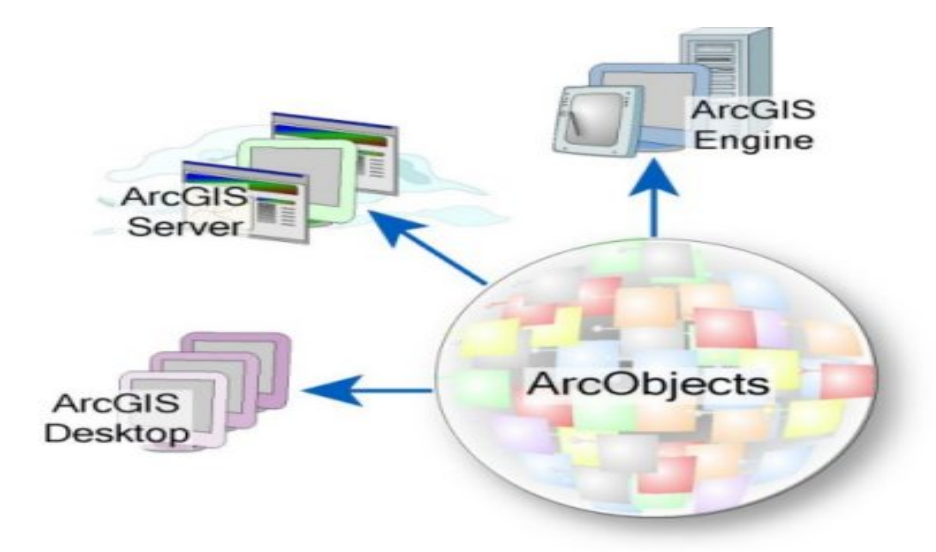

**Figure III.13 :** L'environnement d'ArcObjects

## **10.2 Microsoft Visual Studio Express :**

Microsoft Visual Studio Express est un ensemble d'environnements de développement intégrés gratuits, développé par Microsoft. Il s'agit d'une version allégée de Microsoft Visual Studio. L'idée de ces éditions « express » est, selon Microsoft, de fournir un environnement de développement facile à utiliser et à apprendre pour des jeunes ou des passionnés. La première version de Visual Studio Express (2005) est sortie le 7 novembre 2005 et était supposée n'être gratuite que pour un an (mis à part SQL Server 2005 Express Edition). Toutefois, Microsoft a annoncé le 19 avril 2006 que ces éditions resteraient gratuites sans limite de date.

Visual Studio Express est composé de ces différents produits, chacun supportant un seul langage : Visual Basic, C#, C++, J#,Web Developer et SQL Server. Visual J# n'est plus disponible dans Visual Studio Express 2008. L'installation passe par le téléchargement d'un logiciel de moins de 3 Mo qui téléchargera et installera la version de Visual studio choisie (356 Mo pour Visual Basic). Le choix d'installation du répertoire par défaut est défini lors de la première installation d'une des versions choisie (version, langage, internationalisation).**[14]**

On a travaillé avec Visual basic express:

## **-Visual Basic Express:**

Si vous pouvez imaginer un logiciel, vous pouvez probablement le créer avec Visual Basic Express. Du programme simple qui affiche un message à l'application complète qui accède à une base de données ou à un service Web, Visual Basic Express vous fournit les outils dont vous avez besoin.

Visual Basic Express fournit un environnement de développement complètement fonctionnel pour les programmeurs débutants et les amateurs intéressés par la création d'applications Windows Formes, d'applications clientes Windows Présentation Fondation, d'applications de navigateur Windows Présentation Fondation, d'applications console et de bibliothèques de classes. Visual Basic Express est le choix idéal pour les développeurs débutants qui souhaitent apprendre à programmer en langage Visual Basic. **[15]**

## **Définition :**

Visual Basic Express est une version de Visual Basic qui est facile à apprendre et qui est disponible en téléchargement libre sur le site Web MSDN. Il s'agit d'un outil de développement complètement fonctionnel pour les programmeurs qui n'ont pas besoin de la version complète de Visual Basic. Il permet également d'apprendre à programmer en Visual Basic. Cependant, Visual Basic Express est plus qu'un simple sous-ensemble de Visual Basic : il intègre de nombreuses fonctionnalités qui facilitent plus que jamais la programmation en Visual Basic. **[15]**

Ces versions sont limitées et ne supportent pas :

- l'attachement à des processus en cours d'exécution d'exécution
- la visualisation des autres bases de données que Microsoft Access et Microsoft SQL Server Express
- le développement pour environnement embarqué
- Crystal Reports
- certains projets spécialisés (Windows (Windows Services, Excel Workbook)
- certaines options de débogage
- la création de services Windows
- IronPython. **[14]**

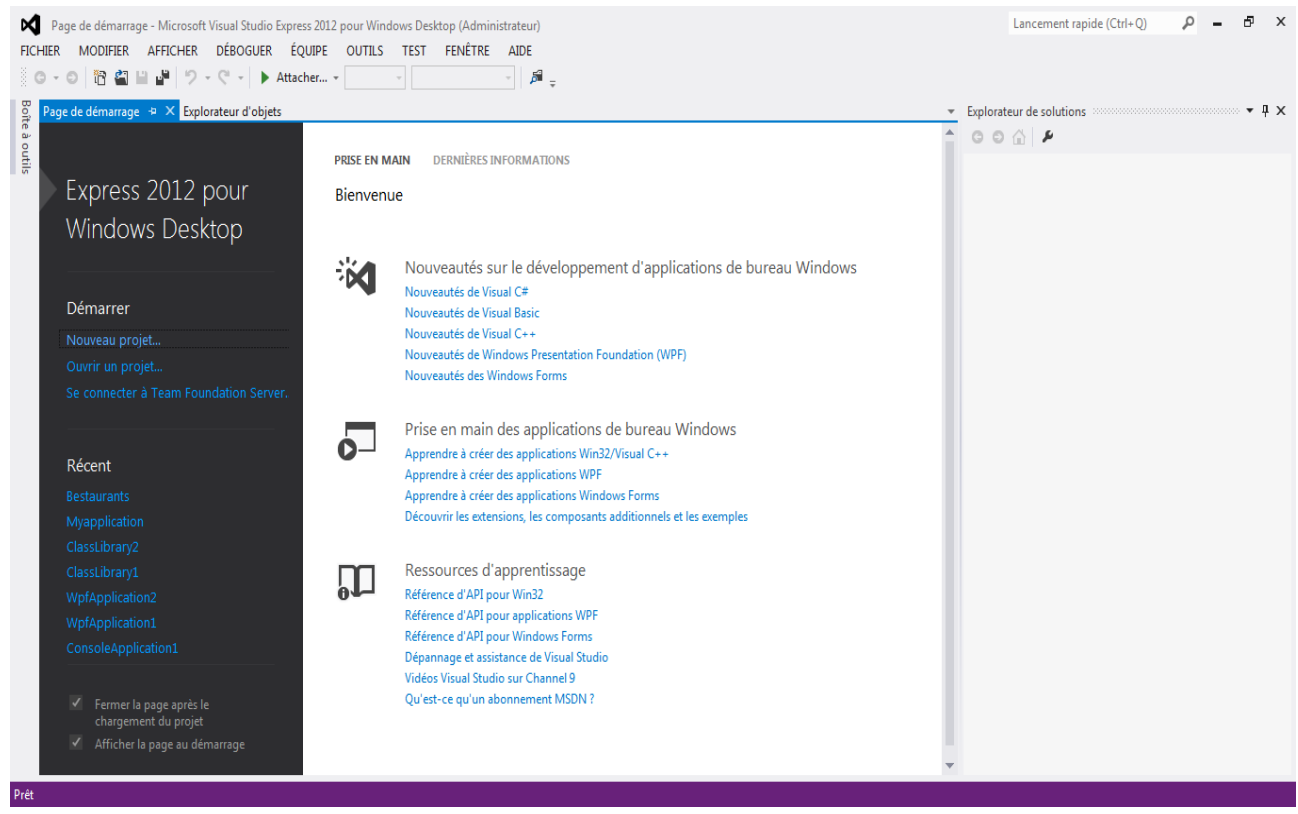

**Figure III.14 :** Page de démarrage de Microsoft Visual Studio

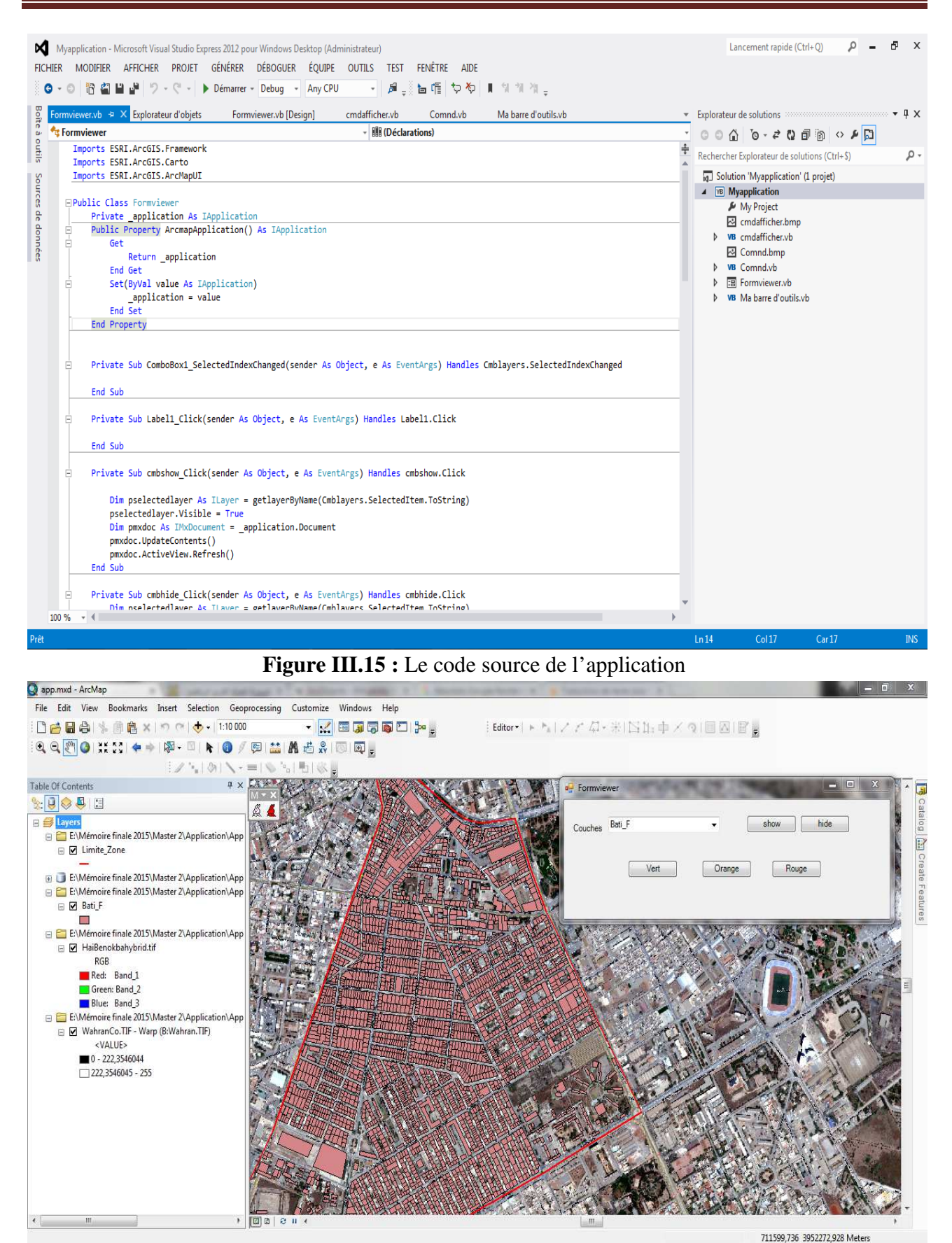

**Figure III.1 6 :** Le plan de l'application (Boutons ajoutés)

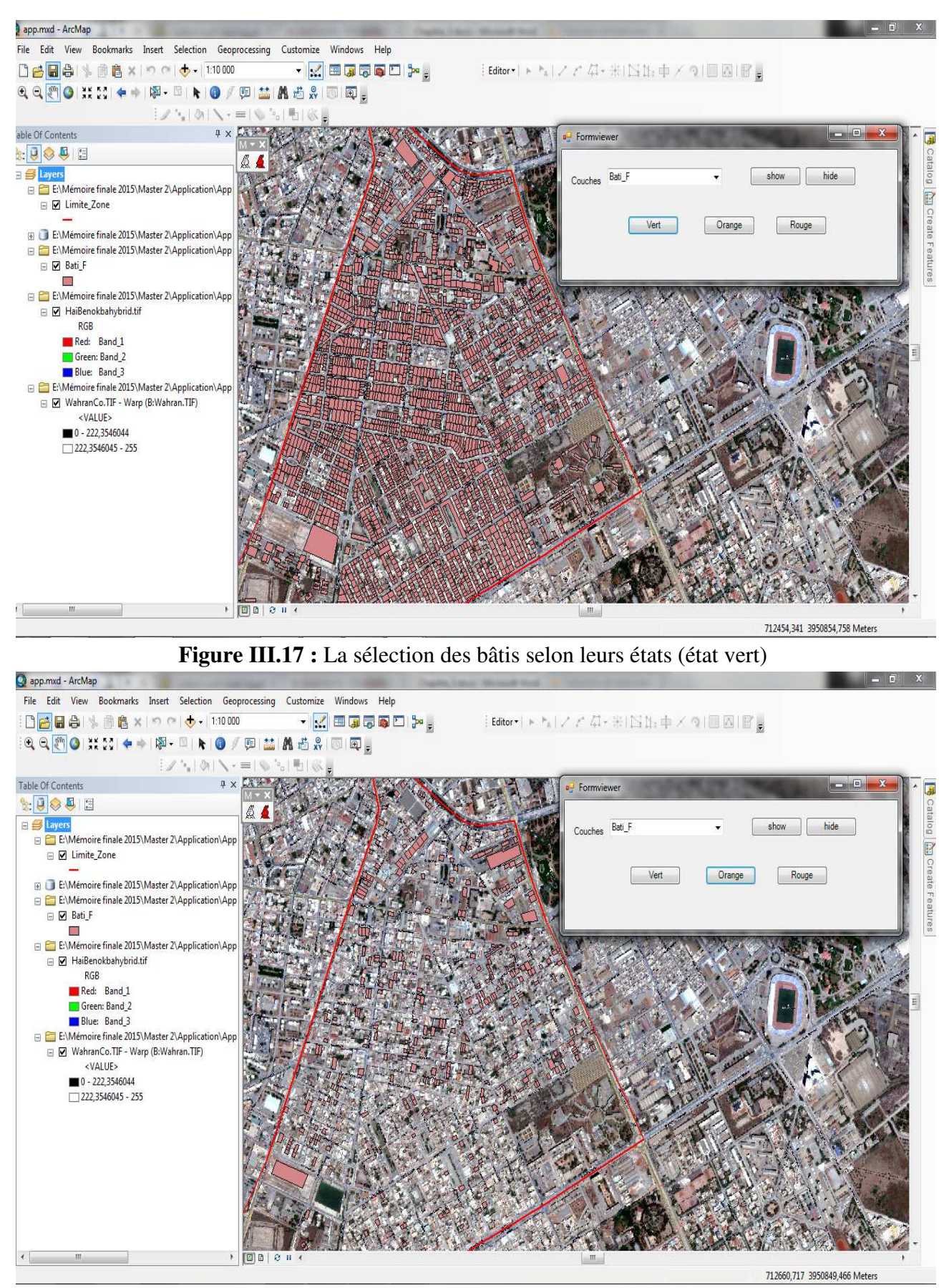

**Figure III.18 :** La sélection des bâtis selon leurs états (état orange)

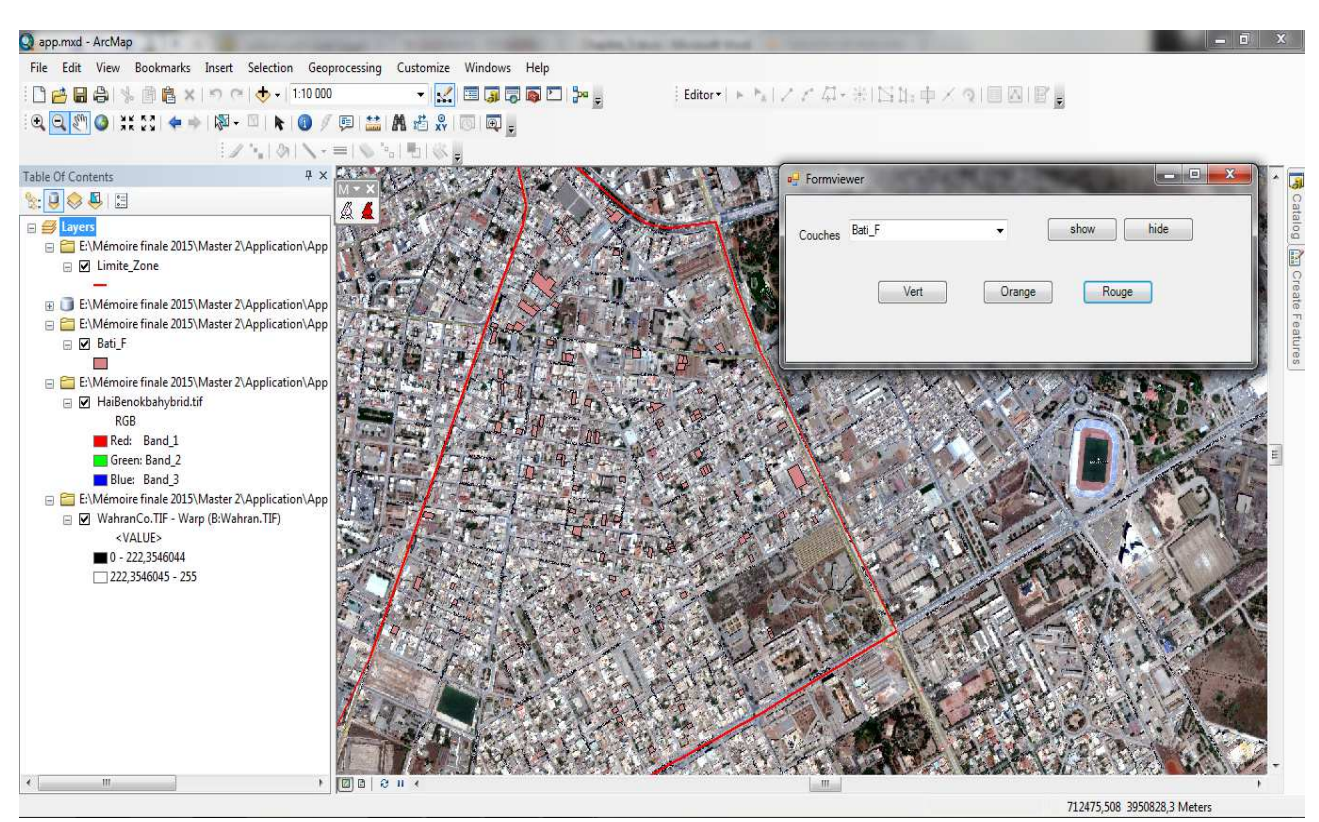

**Figure III.19 :** La sélection des bâtis selon leurs états (état rouge)

## **11- Conclusion :**

L'étude du vieux bâti des anciens quartiers a toujours été, et demeure encore à l'heure actuelle, une préoccupation majeure des urbanistes. Elle implique une évaluation du degré de vétusté du tissu urbain, la plupart du temps à l'échelle d'un bâtiment, laquelle nécessite son tour l'utilisation des outils spatiaux moderne tels que les SIG afin de caractériser du mieux possible les bâtiments dans leurs états présents.

Dans ce contexte, les Systèmes d'Information Géographique (SIG) peuvent jouer un rôle essentiel dans l'accomplissement de cet objectif en explorant les possibilités de modélisation des données géographiques. Ils constituent des outils très intéressants, capables de regrouper l'ensemble des données au sein d'un système unique. La mise en place d'un SIG permettra non seulement de présenter de manière «fiable» de la zone d'étude, tout en comprenant des niveaux de détail nécessaires à la connaissance du vieux bâti, mais aussi d'effectuer des traitements géolocalisés et d'associer des attributs complémentaires ou des données externes très riches à ces mêmes composants.

En effet, le SIG mis en œuvre dans le cadre de la gestion du vieux bâti a permis d'établir des requêtes en fonction des attributs associés et la création de cartes pour faciliter la compréhension et la résolution des problèmes du vieux bâti dans un ancien quartier (El Amir).

L'approche préconisée dans le cadre de cette étude vise à constituer une représentation assez complète du tissu urbain existant. Cette approche a permis d'obtenir une représentation réaliste de la zone urbaine.

L'intérêt de cette étude a été fortement enrichi par l'utilisation de la technologie des SIG afin de constituer un outil d'analyse d'un tissu urbain existant. L'étude présentée dans ce mémoire peut être perçue comme une étude de faisabilité technique pour explorer le potentiel des SIG en vue de réaliser une représentation assez réaliste de la zone d'étude exploitable pour la gestion du vieux bâti.

## **Conclusion générale :**

Les SIG offre des possibilités de communication très intéressantes pour les acteurs de l'aménagement. La démocratisation et l'intérêt grandissant autour de cette technologie est un plus pour les collectivités, un moyen efficace de promouvoir l'action publique territoriale et améliorer le processus décisionnel. Cette diffusion grand public est encore au stade de la réflexion sachant que les formes disponibles sont l'image, la vidéo.

Dans notre rapport, on a proposé un panorama de modèles et de technologies sousjacentes à la problématique des SIGs, et on a étudié les données urbaines.

Ce projet avait pour but de réaliser un développement d'un outil cartographique pour la caractérisation de l'état des bâtis de la ville d'Oran, pour donner plus de certitude à l'état des bâtis de cette ville.

## **Bibliographie :**

- **[1] : Mr Midoun** Cours « System d'Informations Géographiques » Master 2 informatique SIG Faculté des sciences exactes et de l'Informatique / Université de Mostaganem 2013.
- **[2] : BEGUIN Michèle & PUMAIN Denise**, *La représentation des données géographiques* : statistique et cartographie, Paris, Armand Colin, 2003.
- **[3] :Gael TCHIOFFO KODJO** [Mémoire fin d'études Conception et réalisation d'une application de webmapping d'analyse territoriale sur des SIG et bases de données open source : cas du territoire camerounais]2001.
- **[4] : Élisabeth HABERT** Laboratoire de cartographie appliquée IRD 2000 .
- **[5] : Augustin MUZUMBI MUKAMBA –** *[Assainissement urbain par l'approche « pollueur payeur » au Quartier Matonge, dans la Commune de Kalam],* Mémoire de fin d'étude pour l'obtention du diplôme Licence en Sciences et Techniques de Développement 1998.
- **[6]** Site de la wilaya d'Ain Temouchent le 15/01/2015 http://www.wilaya-aintemouchent.dz
- **[7]** Henri PORNON, Les SIG, HERMES, 1992.
- **[8]** AFNOR, Norme expérimentale XP ENV12657, 1999.
- **[9]** Informations obtenu par un Ingénieur en cadastre au niveau de la mairie d'ammi moussa, Relizane « 18/01/2015 ».
- **[10]** http://www.esrifrance.fr (01/02/2015).
- **[11]**http://jsorel.developpez.com/tutoriels/sig/outils/ (01/02/2015).
- **[12]** http://www.dur.ac.uk/resources/its/info/guides/93AMLGIS.pdf (2007)
- **[13]** Beginning ArcGIS for Desktop Development using .NET, Pouria Amirian
- **[14]** http://news.microsoft.com/press/2006/apr06/04- 19VSExpressFreePR.mspx (2009)
- **[15]** https://msdn.microsoft.com/fr-fr/library/we1f72fb(v=vs.90).aspx (Novembre 2007)